### **Center for Machine Perception presents**

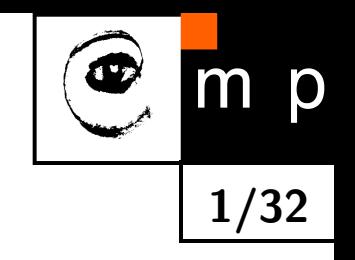

**Center for Machine Perception presents**

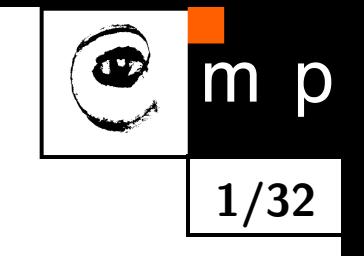

# **Computation in orthomodular lattices and algebras related to fuzzy logics**

**Mirko Navara** (Praha)

When two formulas are equivalent? E.g. **Question 1**:

$$
a \vee (a' \wedge b) \stackrel{?}{=} a \vee b
$$

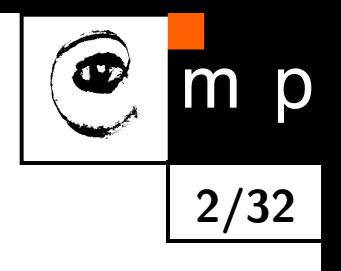

When two formulas are equivalent? E.g. **Question 1**:

$$
a \vee (a' \wedge b) \stackrel{?}{=} a \vee b
$$

- this can be decided by brute force in truth tables

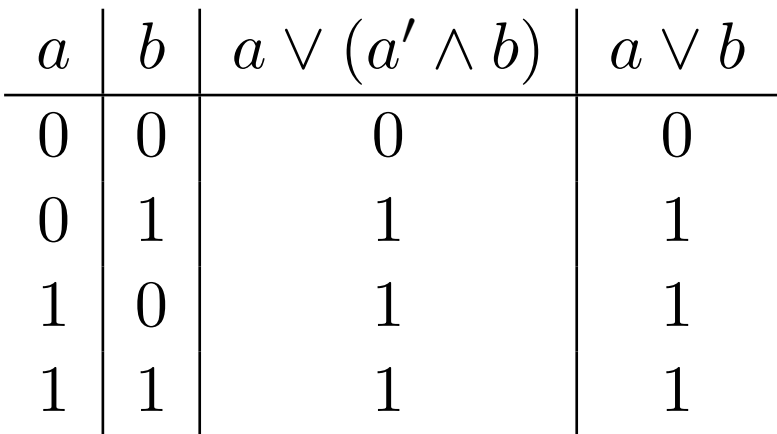

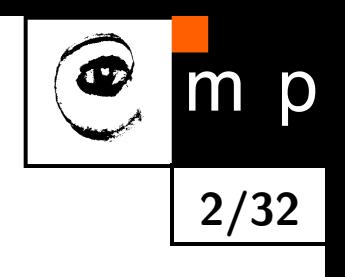

When two formulas are equivalent? E.g. **Question 1**:

$$
a \vee (a' \wedge b) \stackrel{?}{=} a \vee b
$$

- this can be decided by brute force in truth tables

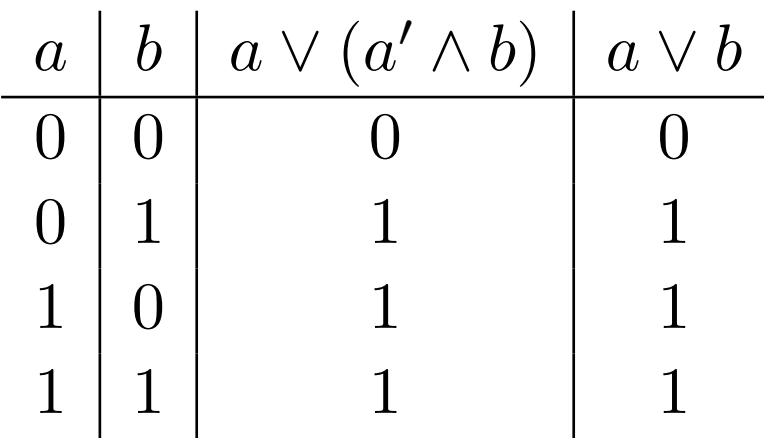

better arrangement:

$$
\begin{array}{c}\n a \backslash b \quad 0 \quad 1 \\
0 \quad 0 \quad 1 \\
1 \quad 1 \quad 1\n\end{array}
$$

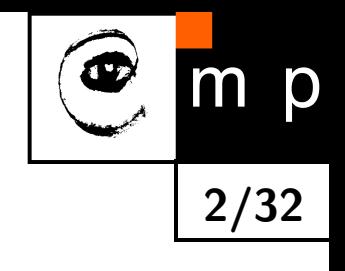

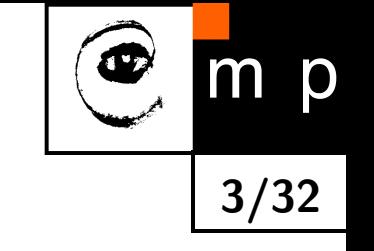

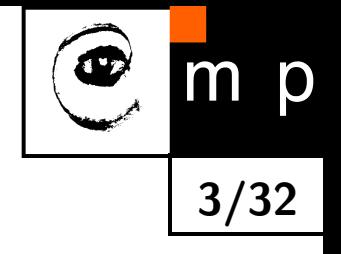

- or transformation to (unique) normal forms

- or transformation to (unique) normal forms
- testing tautologies, not only by brute force, but

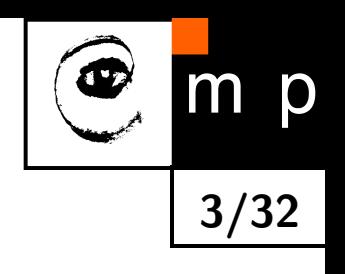

- or transformation to (unique) normal forms
- testing tautologies, not only by brute force, but
- by resolution principle

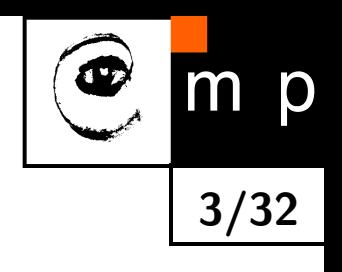

- or transformation to (unique) normal forms
- testing tautologies, not only by brute force, but
- by resolution principle
- simplification of formulas using **distributivity**

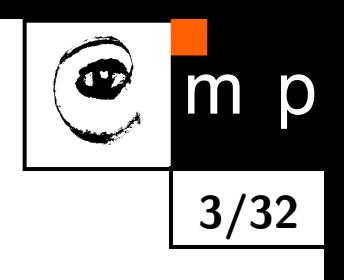

- or transformation to (unique) normal forms
- testing tautologies, not only by brute force, but
- by resolution principle
- simplification of formulas using **distributivity**
	- Karnaugh maps

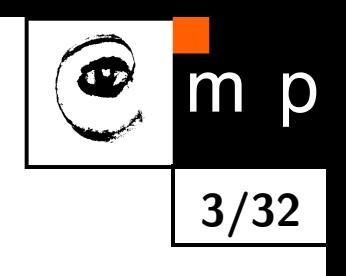

- or transformation to (unique) normal forms
- testing tautologies, not only by brute force, but
- by resolution principle
- simplification of formulas using **distributivity**
	- Karnaugh maps
	- Svoboda maps

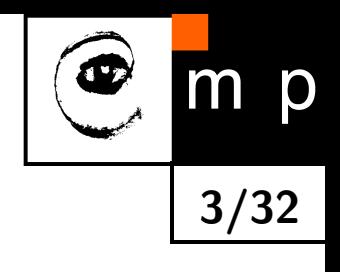

- or transformation to (unique) normal forms
- testing tautologies, not only by brute force, but
- by resolution principle
- simplification of formulas using **distributivity**
	- Karnaugh maps
	- Svoboda maps
	- Quine-McCluskey method, etc.

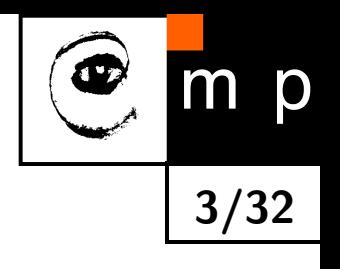

### **Quine-McCluskey method in Boolean algebras**

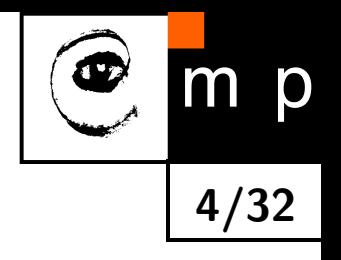

Repeated use of the law  $(\varphi \wedge a) \vee (\varphi \wedge a') = \varphi$ 

### **Quine-McCluskey method in Boolean algebras**

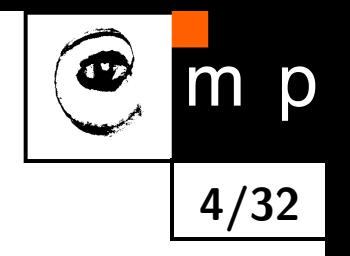

Repeated use of the law  $(\varphi \wedge a) \vee (\varphi \wedge a') = \varphi$ 

#### **Example:**

$$
(a \wedge c) \vee (a \wedge b' \wedge c') \vee (a \wedge b \wedge c' \wedge d) \vee (a \wedge b \wedge c' \wedge d')
$$
  
=  $(a \wedge c) \vee (a \wedge b' \wedge c') \vee (a \wedge b \wedge c')$   
=  $(a \wedge c) \vee (a \wedge c')$   
= a

# **Quine-McCluskey method in many-valued logic**

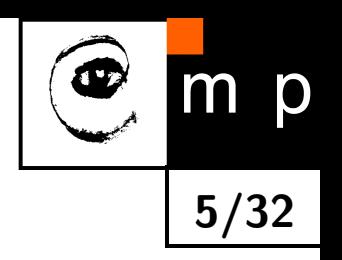

[Petrík 04] Quine-McCluskey method for Gödel logic with all truth constants and crisp equality operation  $($  = Kronecker delta)

# **Testing equations in many-valued logics examples**

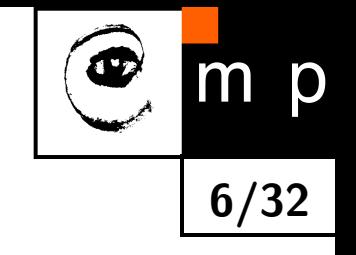

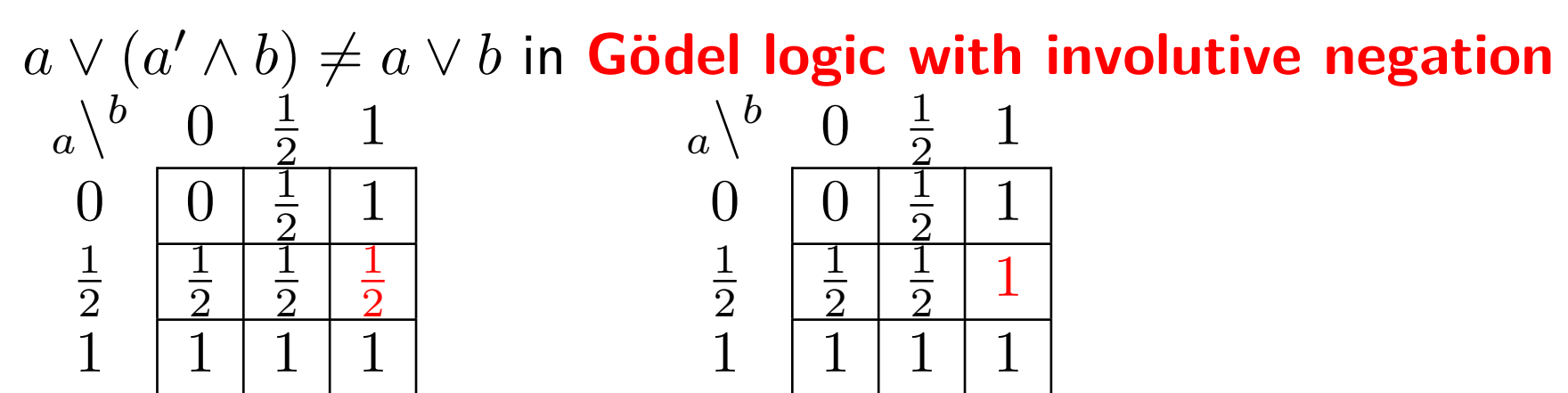

# **Testing equations in many-valued logics examples**

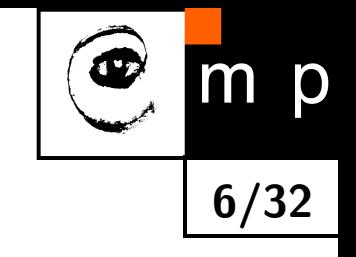

 $a \vee (a' \wedge b) \neq a \vee b$  in Gödel logic with involutive negation  $a^{\setminus b}$ 1

*<sup>b</sup>* 0

 $\overline{1}$ 2

 $1 \mid 1 \mid 1 \mid 1$ 

 $0 \mid 0$ 

1 2 2

 $\overline{\mathbb{1}}$ 2

 $\overline{1}$ 2 1

1

 $\overline{1}$ 2

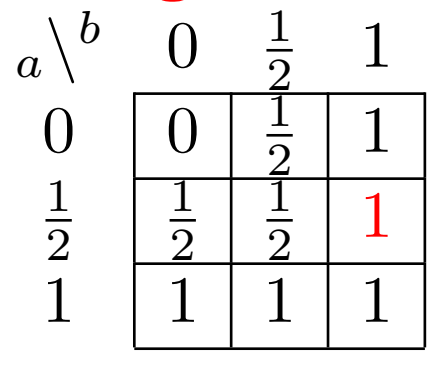

 $a \oplus (a' \odot b) = a \vee b$  in **Łukasiewicz logic (MV-algebra)**  $a^{\lambda}$ *<sup>b</sup>* 0 1  $\overline{2}$ 1  $0 \mid 0$  $\overline{\mathbb{1}}$  $\overline{2}$ 1 1 2  $\overline{1}$ 2  $\overline{1}$ 2 1  $1 \mid 1 \mid 1$  $a^{\lambda}$ *<sup>b</sup>* 0 1  $\overline{2}$ 1  $0 \mid 0$  $\overline{\mathbb{1}}$  $\overline{2}$ 1 1 2  $\overline{1}$ 2  $\overline{1}$ 2 1  $1 \mid 1 \mid 1 \mid 1$ 

# **Testing equations in many-valued logics examples**

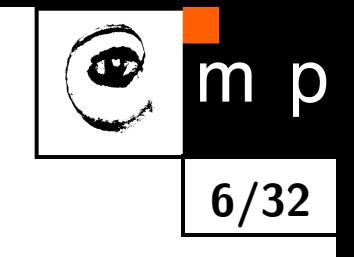

 $a \vee (a' \wedge b) \neq a \vee b$  in Gödel logic with involutive negation  $a^{\setminus b}$ 1

*<sup>b</sup>* 0

 $\overline{1}$ 2

 $1 \mid 1 \mid 1 \mid 1$ 

 $0 \mid 0$ 

1 2 2

 $\overline{\mathbb{1}}$ 2

 $\overline{1}$ 2 1

1

 $\overline{1}$ 2

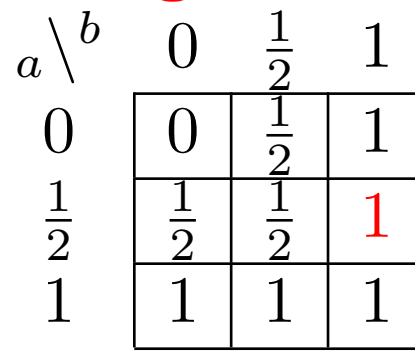

 $a \oplus (a' \odot b) = a \vee b$  in **Łukasiewicz logic (MV-algebra)**  $a^{\setminus b}$ *<sup>b</sup>* 0 1  $\overline{2}$ 1  $0 \mid 0$  $\overline{\mathbb{1}}$  $\overline{2}$ 1 1 2  $\overline{1}$ 2  $\overline{1}$ 2 1  $1 \mid 1 \mid 1 \mid 1$  $a^{\lambda}$ *<sup>b</sup>* 0 1  $\overline{2}$ 1  $0 \mid 0$  $\overline{\mathbb{1}}$  $\overline{2}$ 1 1 2  $\overline{1}$ 2  $\overline{1}$ 2 1  $1 \mid 1 \mid 1 \mid 1$ 

 $a \oplus (a' \odot b) \neq a \oplus b$  in *Łukasiewicz logic (MV-algebra)*  $a^{\setminus b}$ *<sup>b</sup>* 0  $\overline{1}$ 2 1  $0 \mid 0$  $\overline{1}$ 2 1 1 2 1 2  $\underline{1}$ 2 1  $1 \mid 1 \mid 1 \mid 1$  $a^{\setminus b}$ *<sup>b</sup>* 0 1 2 1  $0 \mid 0$  $\overline{1}$ 2 1 1 2  $\overline{1}$ 2 1 1  $1 \mid 1 \mid 1 \mid 1$ 

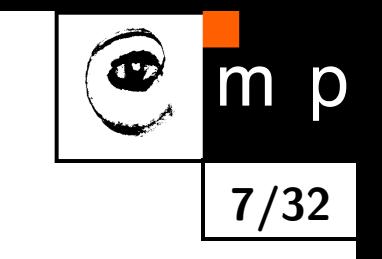

### **Semantical testing of tautologies**

#### In **Boolean algebras**:

only a "small" search space:  $2^n$  cases  $n=$  the number of different variables

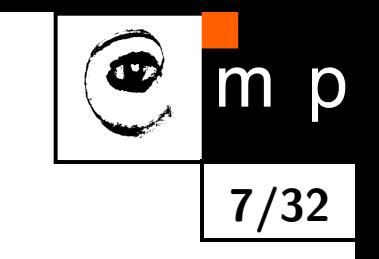

## **Semantical testing of tautologies**

#### In **Boolean algebras**:

only a "small" search space:  $2^n$  cases  $n =$  the number of different variables

In **Gödel logic**:  $(n+2)^n$  cases

## **Semantical testing of tautologies**

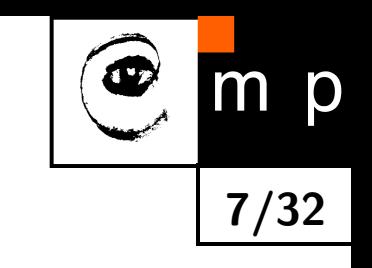

#### In **Boolean algebras**:

only a "small" search space:  $2^n$  cases  $n =$  the number of different variables

```
In Gödel logic: (n+2)^n cases
```
In **Gödel logic with involutive negation**:  $(2 n + 2)^n$  cases

It suffices to consider evaluations in

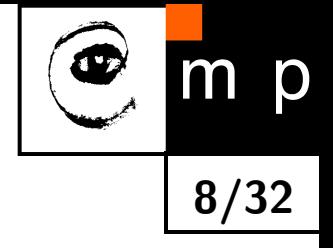

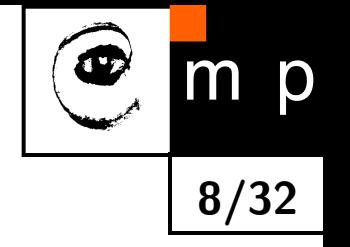

It suffices to consider evaluations in

◆ the standard MV-algebra  $[0,1]$  [Chang 58]

It suffices to consider evaluations in

- ◆ the standard MV-algebra  $[0,1]$  [Chang 58]
- ◆  $\{0, \frac{1}{m}, \frac{2}{m}, \dots, 1\}$ ,  $\forall m \in \mathbb{N}$  [Chang 58]

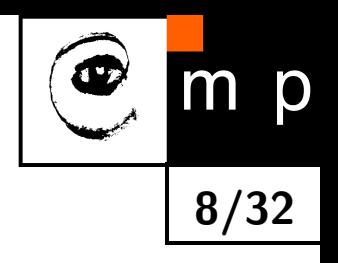

It suffices to consider evaluations in

◆ the standard MV-algebra  $[0,1]$  [Chang 58]

\n- $$
\{0, \frac{1}{m}, \frac{2}{m}, \ldots, 1\}
$$
,  $\forall m \in \mathbb{N}$  [Chang 58] still infinite; we need a **bound** for *m*
\n

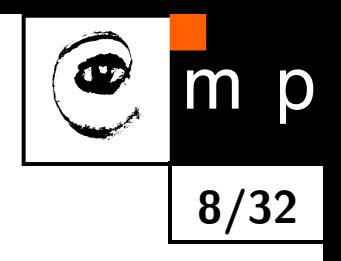

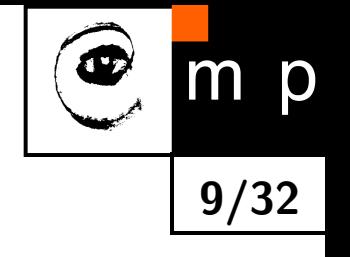

*M* ... the number of all occurrences of variables in the formula *n* ... the number of different variables in the formula

*M* ... the number of all occurrences of variables in the formula *n* ... the number of different variables in the formula

 $[M$ undici 87]:  $m \le b_0(M) = 2^{(2M)^2} = 2^{4M^2}$ 

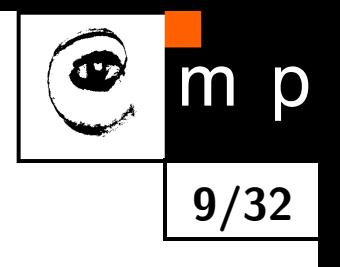

*M* ... the number of all occurrences of variables in the formula *n* ... the number of different variables in the formula

 $[M$ undici 87]:  $m \le b_0(M) = 2^{(2M)^2} = 2^{4M^2}$ 

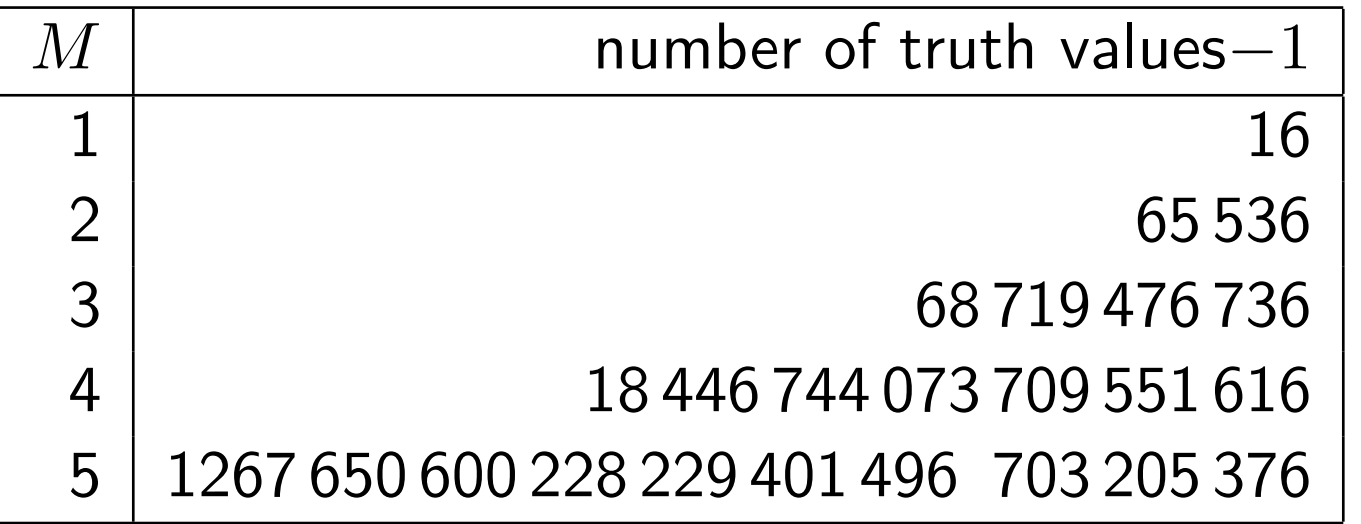

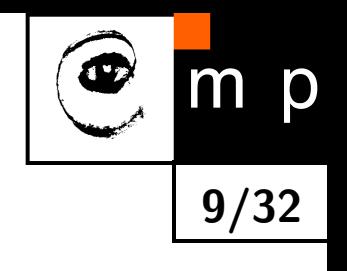

*M* ... the number of all occurrences of variables in the formula *n* ... the number of different variables in the formula

 $[M$ undici 87]:  $m \le b_0(M) = 2^{(2M)^2} = 2^{4M^2}$ 

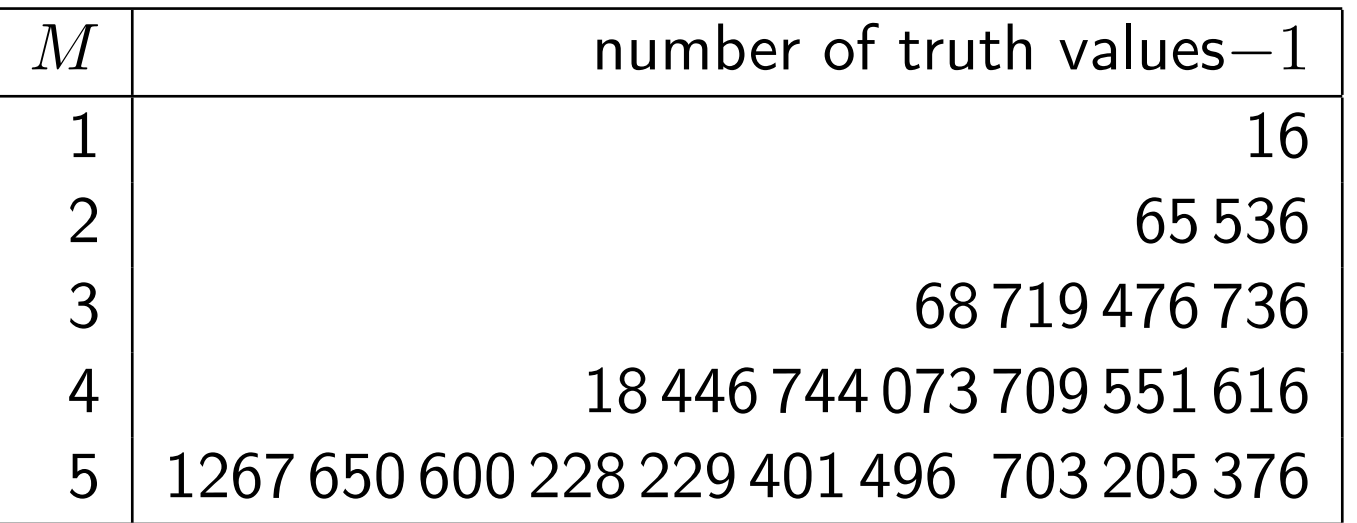

 $\mathsf{Complexity}\ \sum_{m=1}^{b_0(M)}\left(m+1\right)^n$ 

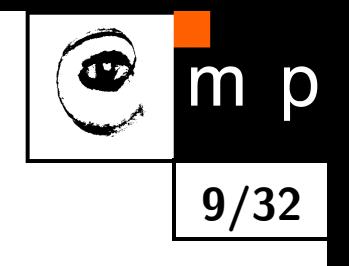

*M* ... the number of all occurrences of variables in the formula *n* ... the number of different variables in the formula

 $[M$ undici 87]:  $m \le b_0(M) = 2^{(2M)^2} = 2^{4M^2}$ 

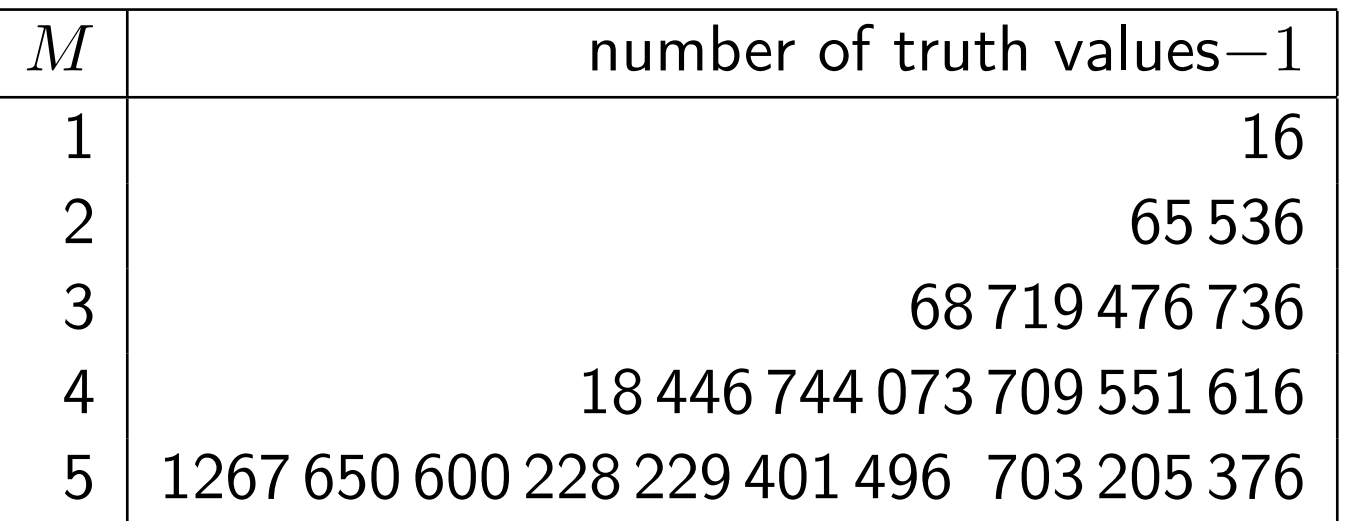

 $\mathsf{Complexity}\ \sum_{m=1}^{b_0(M)}\left(m+1\right)^n$ 

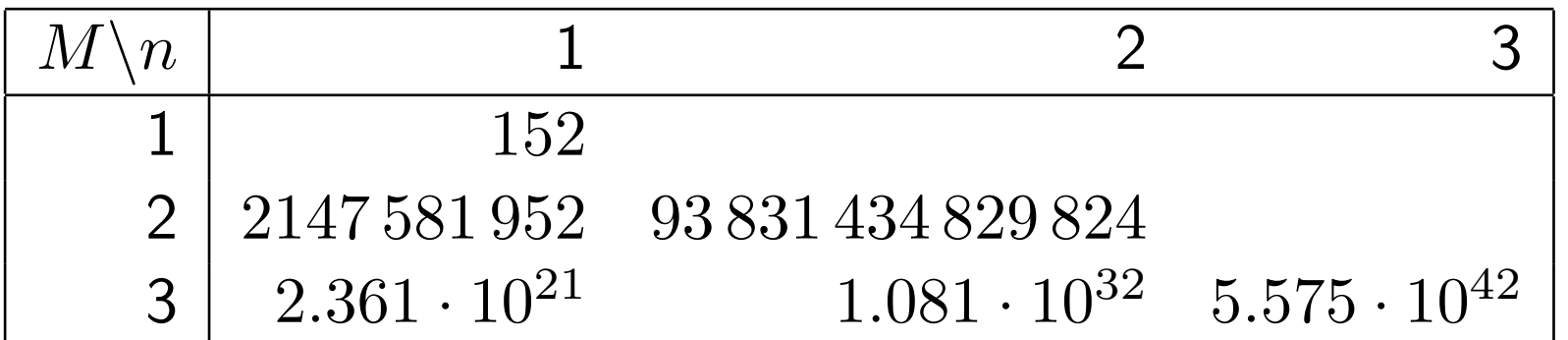

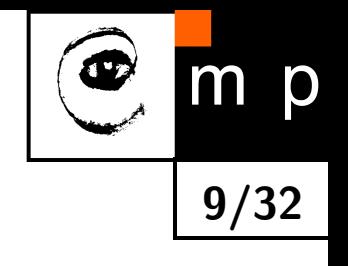

#### **"The importance of being a good teacher."**

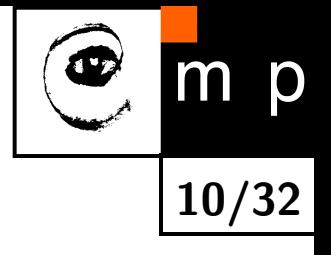

#### **"The importance of being a good teacher."**

[Aguzzoli, Ciabattoni, B. Gerla]:  $m = b_1(M) = 2^{M-1}$ 

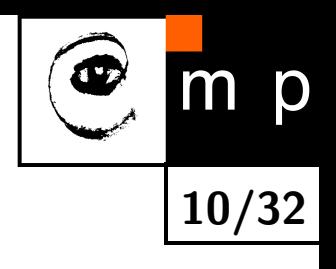

#### **"The importance of being a good teacher."**

[Aguzzoli, Ciabattoni, B. Gerla]:  $m = b_1(M) = 2^{M-1}$ 

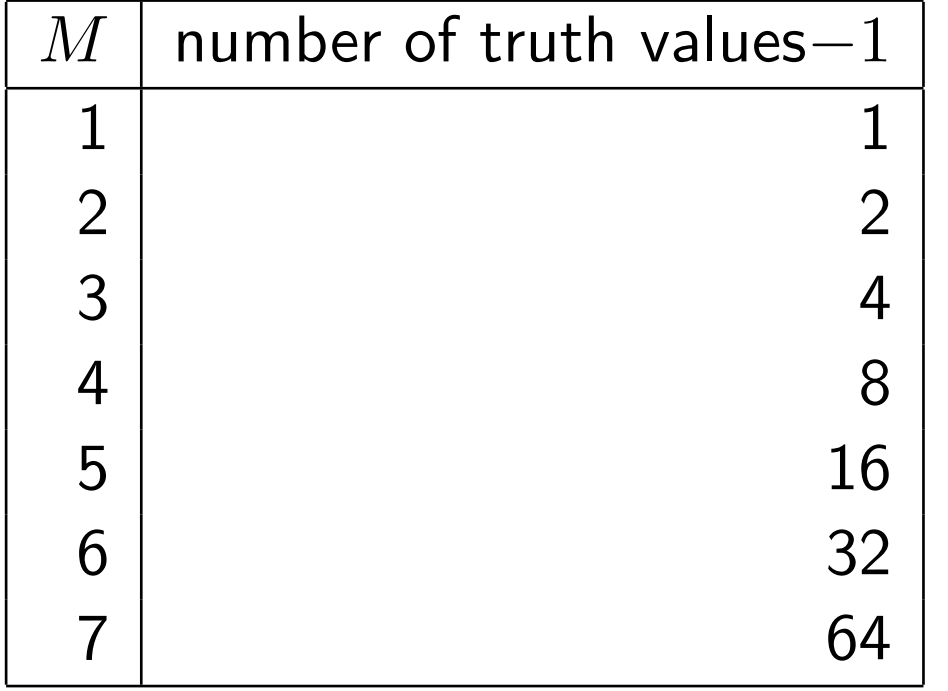

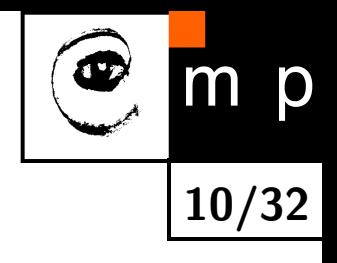

#### **"The importance of being a good teacher."**

[Aguzzoli, Ciabattoni, B. Gerla]:  $m = b_1(M) = 2^{M-1}$ 

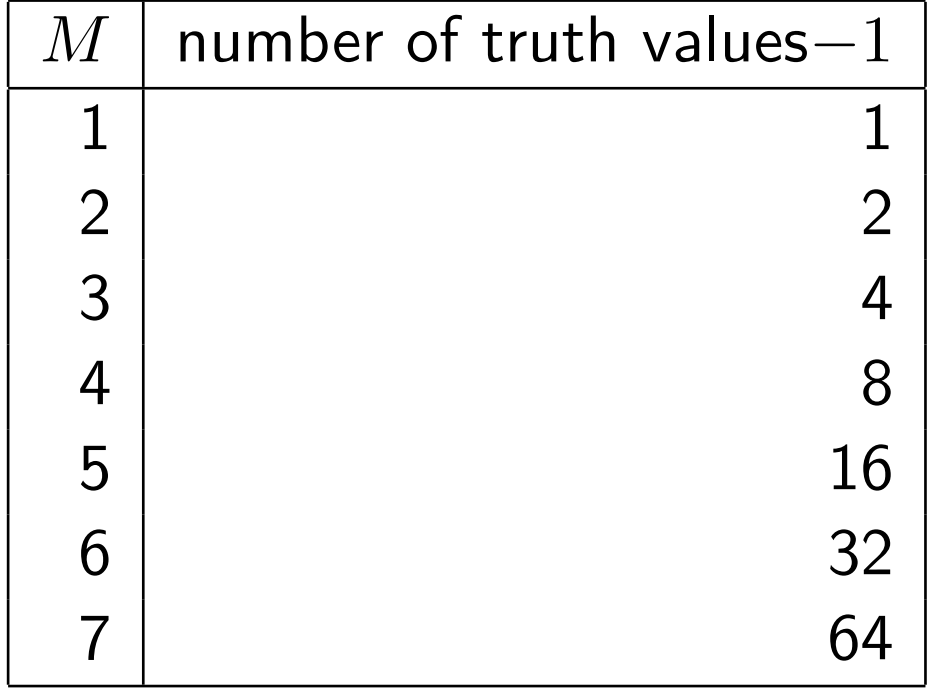

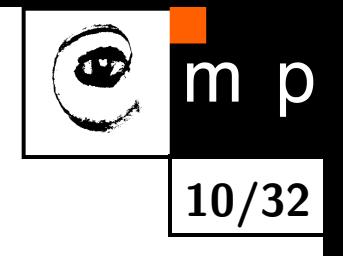

Complexity:  $(b_1(M) + 1)^n$ 

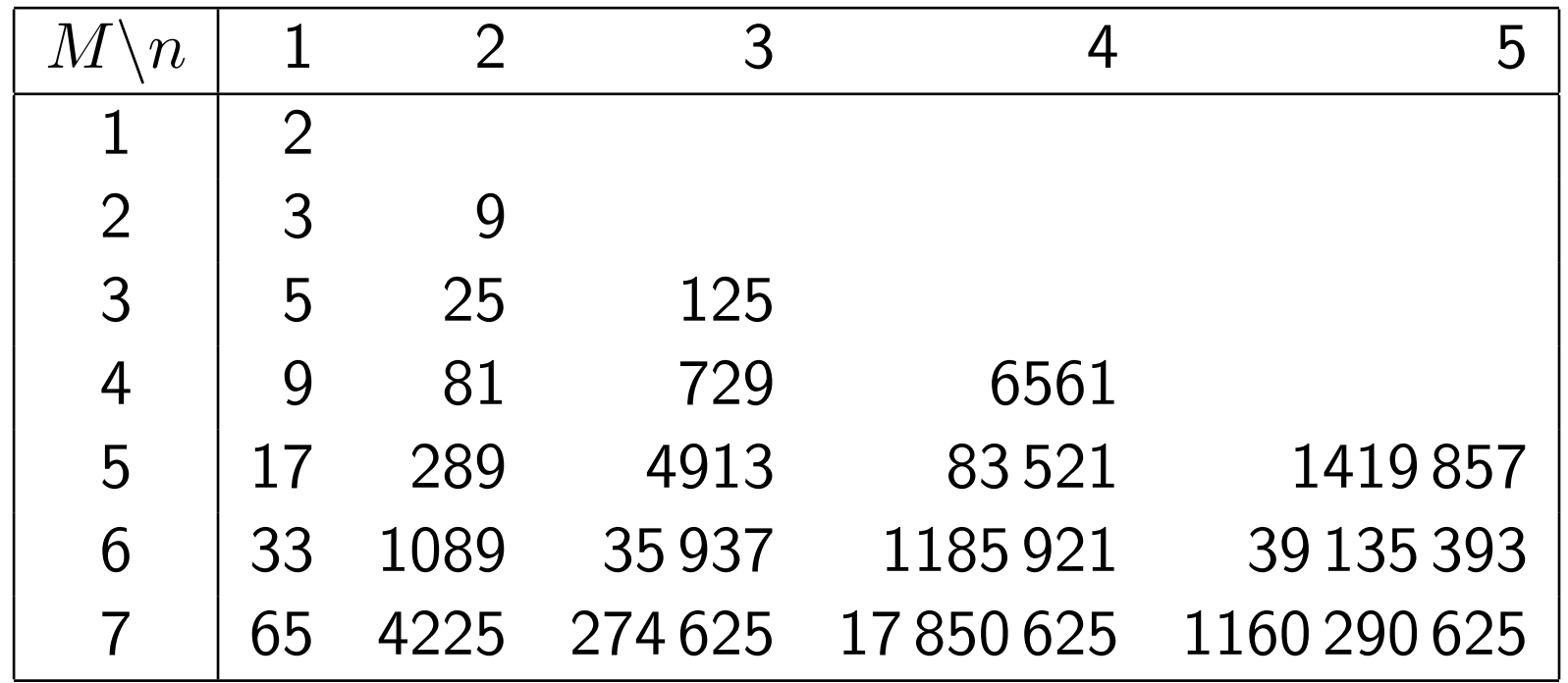

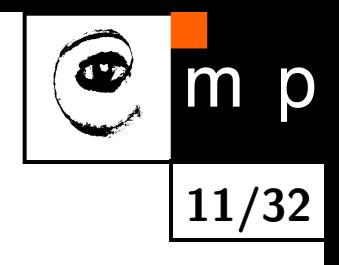
## **3rd bound**

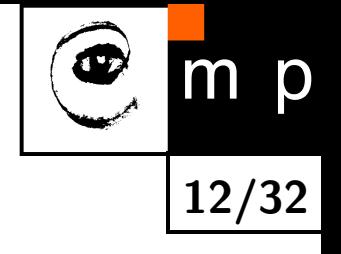

[Aguzzoli, Ciabattoni, B. Gerla]:  $m \le b(M,n) = \left(\frac{M}{n}\right)^n$ 

## **3rd bound**

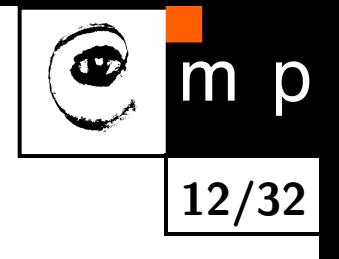

#### [Aguzzoli, Ciabattoni, B. Gerla]:  $m \leq b(M,n) = \left(\frac{M}{n}\right)$ *n*

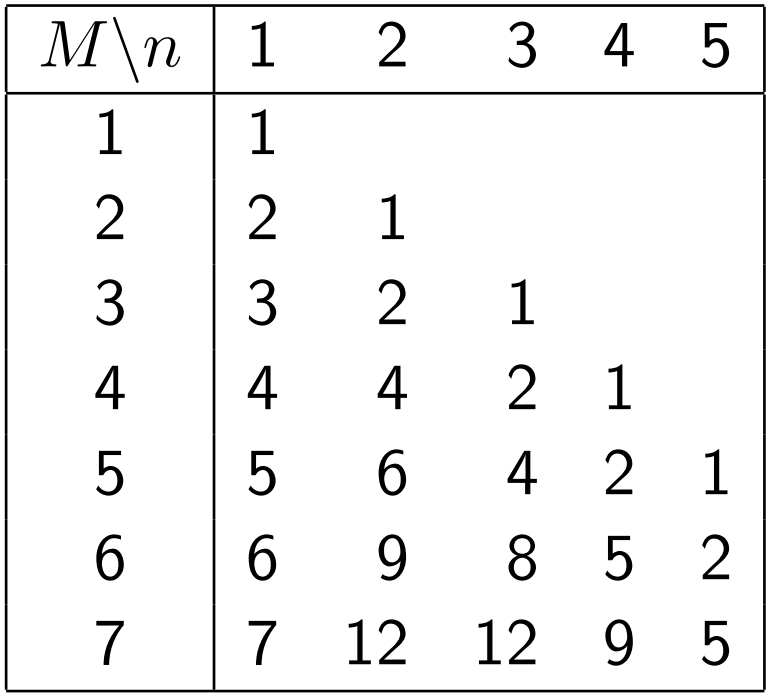

## **3rd bound**

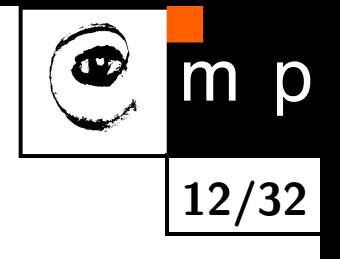

#### [Aguzzoli, Ciabattoni, B. Gerla]:  $m \leq b(M,n) = \left(\frac{M}{n}\right)$ *n*

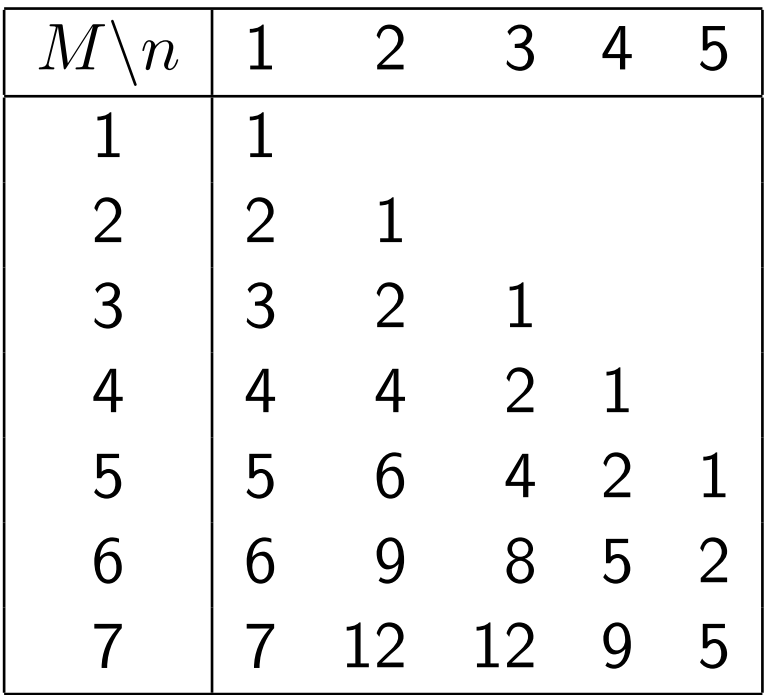

 $\mathsf{Complexity}\ \sum_{m=1}^{b(M,n)}\left(m+1\right)^{n}$ 

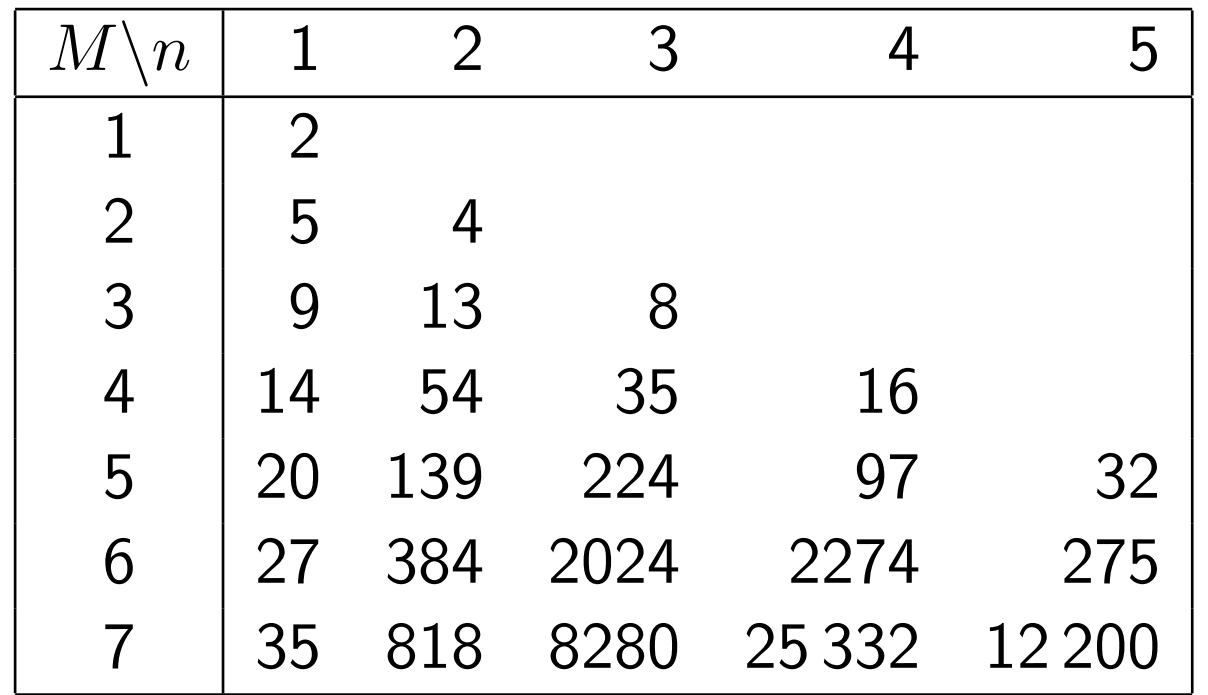

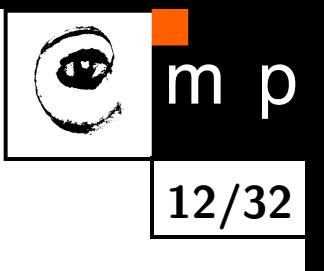

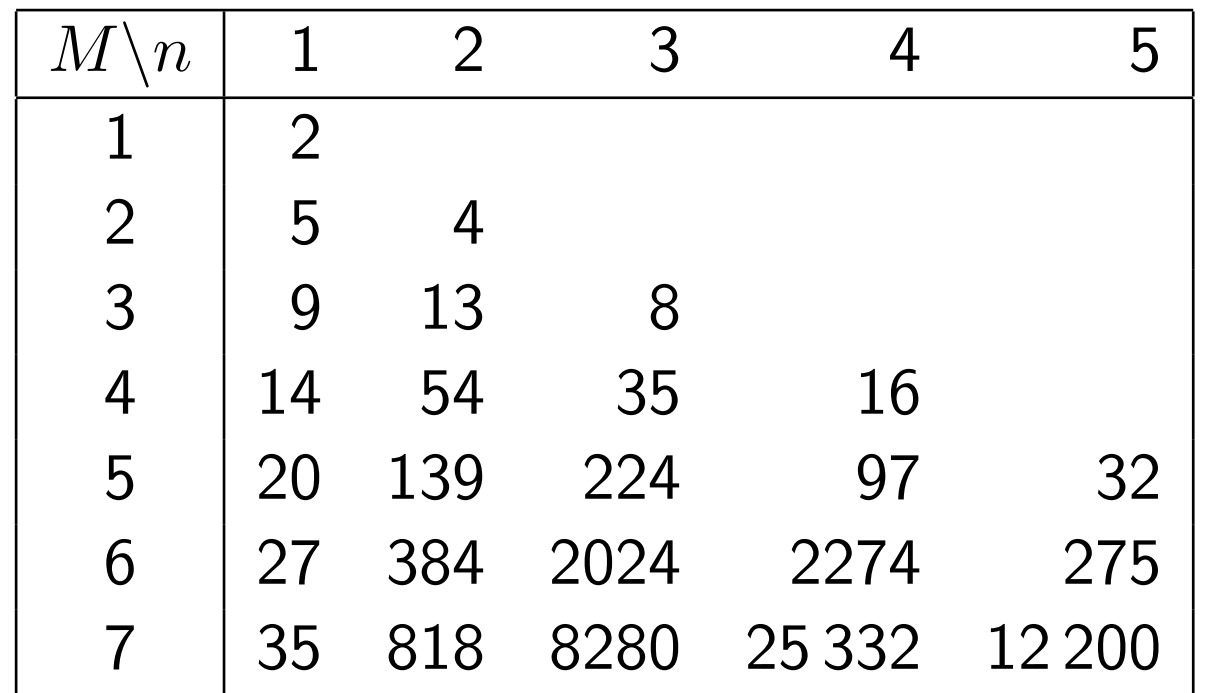

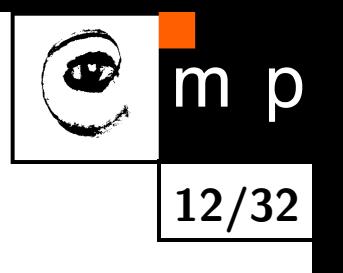

This approach is preferable. As a by-product, we find the minimal denominator for which the formula is not a tautology.

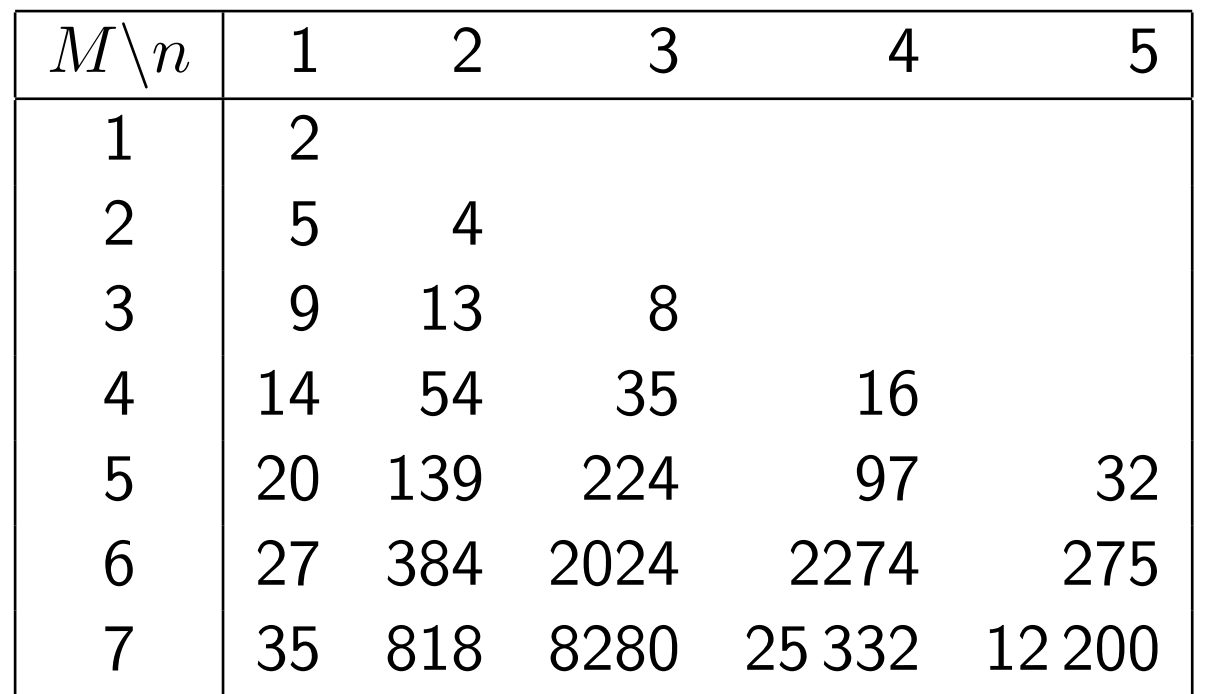

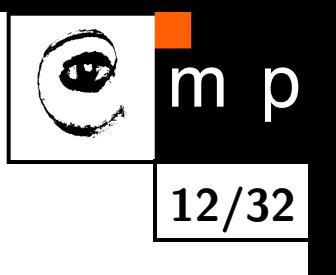

This approach is preferable. As a by-product, we find the minimal denominator for which the formula is not a tautology.

**Implemented by [Brůžková 05].**

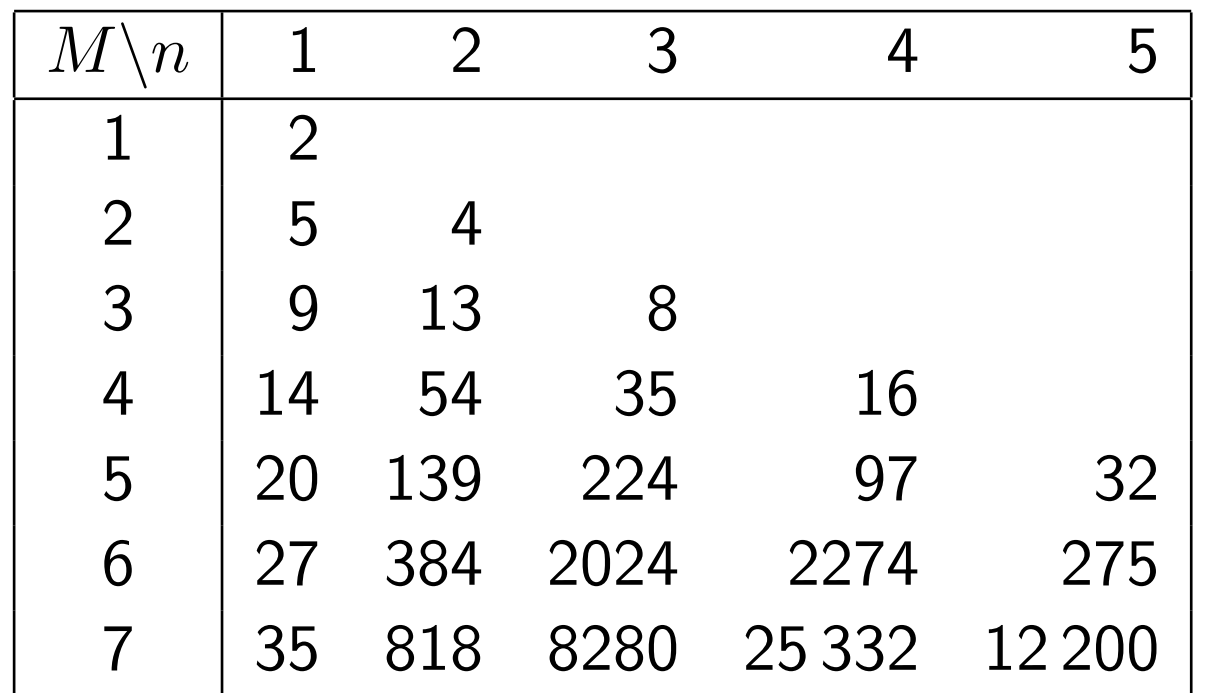

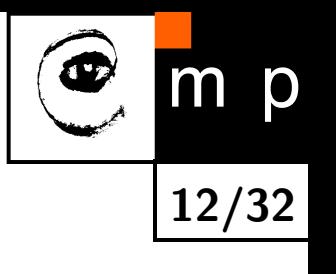

This approach is preferable. As a by-product, we find the minimal denominator for which the formula is not a tautology.

#### **Implemented by [Brůžková 05].**

For 2 variables, this bound is tough [MN].

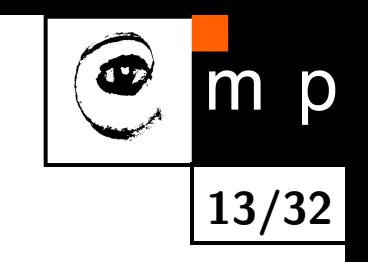

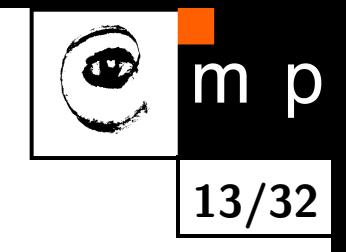

- Testing of satisfiability in Łukasiewicz logic? **Still a problem.** 

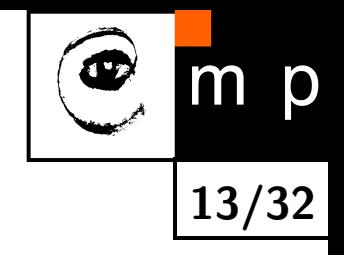

- Testing of satisfiability in Łukasiewicz logic? **Still a problem.**
- Testing of tautologies in basic logic? [Hájek; Haniková; Montagna, Pinna, and Tiezzi 03]

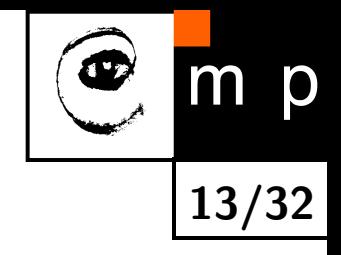

- Testing of satisfiability in Łukasiewicz logic? **Still a problem.**
- Testing of tautologies in basic logic? [Hájek; Haniková; Montagna, Pinna, and Tiezzi 03]

Alternative approaches to testing of tautologies:

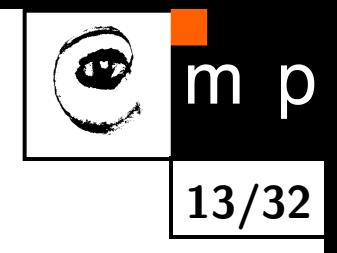

- Testing of satisfiability in Łukasiewicz logic? **Still a problem.**
- Testing of tautologies in basic logic? [Hájek; Haniková; Montagna, Pinna, and Tiezzi 03]

Alternative approaches to testing of tautologies:

- Linear programming, mixed integer programming

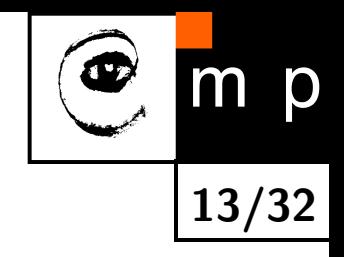

- Testing of satisfiability in Łukasiewicz logic? **Still a problem.**
- Testing of tautologies in basic logic? [Hájek; Haniková; Montagna, Pinna, and Tiezzi 03]

Alternative approaches to testing of tautologies:

- Linear programming, mixed integer programming

The task can be directly translated to a system of linear equalities and inequalities.

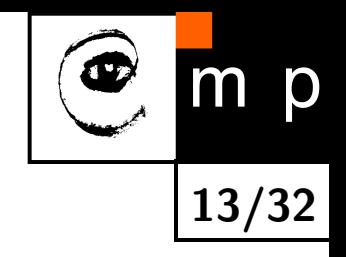

- Testing of satisfiability in Łukasiewicz logic? **Still a problem.**
- Testing of tautologies in basic logic? [Hájek; Haniková; Montagna, Pinna, and Tiezzi 03]

Alternative approaches to testing of tautologies:

- Linear programming, mixed integer programming

The task can be directly translated to a system of linear equalities and inequalities.

- Hypersequent calculus by [Ciabattoni, Fermüller, and Metcalfe 05] allows to test tautologies in Gödel and product logics as well.

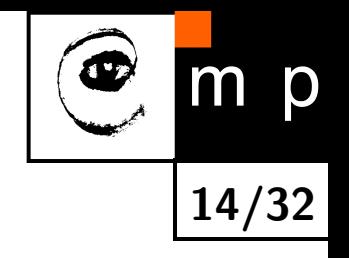

- Looking for counterexamples, a random search need not be a bad alternative [Brůžková 05].

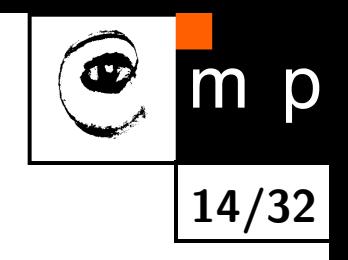

- Looking for counterexamples, a random search need not be a bad alternative [Brůžková 05].

May give a **negative answer**.

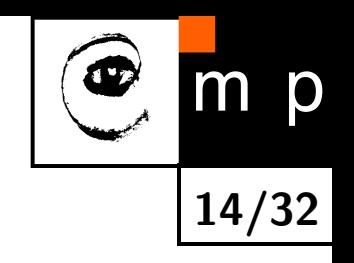

- Looking for counterexamples, a random search need not be a bad alternative [Brůžková 05].

May give a **negative answer**.

- Syntactical prover [Lehmke 05]

[http://ls1-www.cs.uni-dortmund.de/˜lehmke/SimpleProver](http://ls1-www.cs.uni-dortmund.de/~lehmke/SimpleProver)

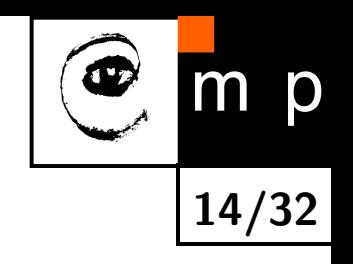

- Looking for counterexamples, a random search need not be a bad alternative [Brůžková 05].

May give a **negative answer**.

- Syntactical prover [Lehmke 05] [http://ls1-www.cs.uni-dortmund.de/˜lehmke/SimpleProver](http://ls1-www.cs.uni-dortmund.de/~lehmke/SimpleProver)

May give a **positive answer**.

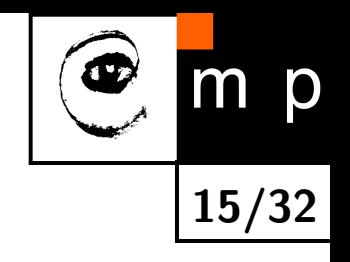

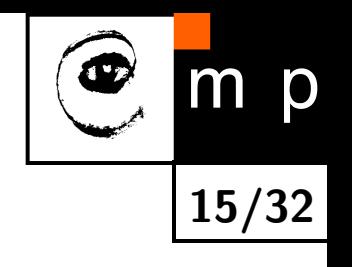

Mostly based on free algebras.

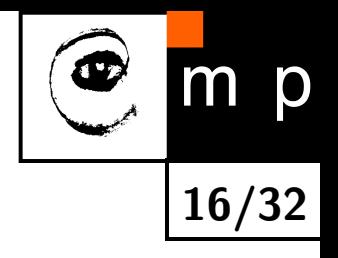

 $a \vee (a' \wedge b) = a \vee b$ 

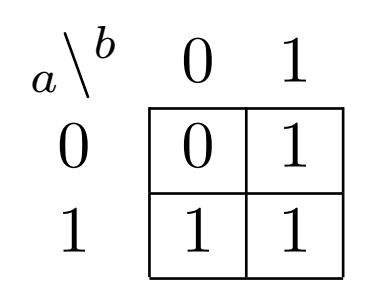

.

 $2^4$ 

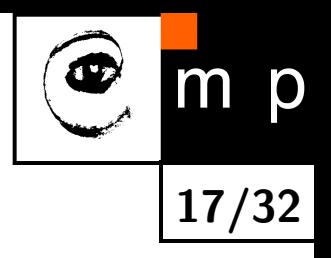

 $a \vee (a' \wedge b) = a \vee b$  $\nearrow$ 

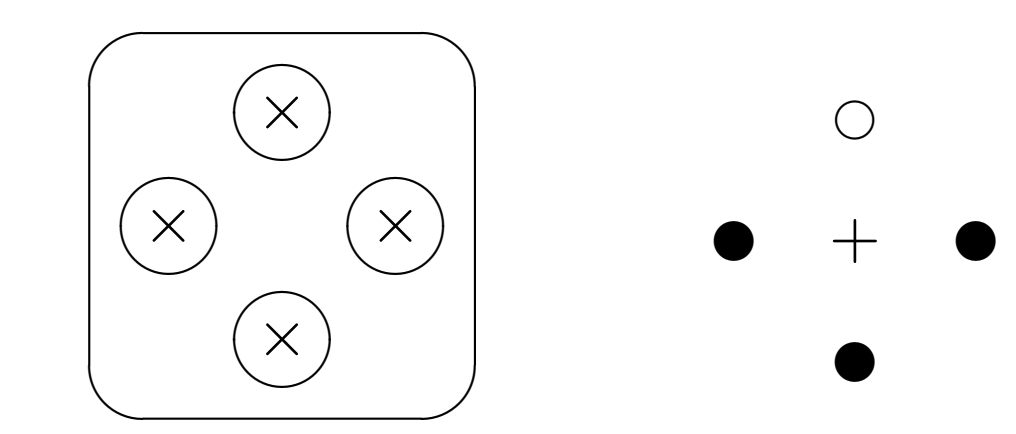

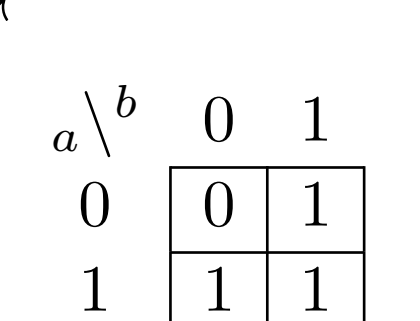

 $2^4$ 

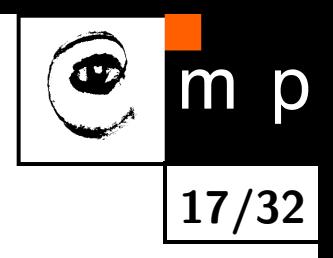

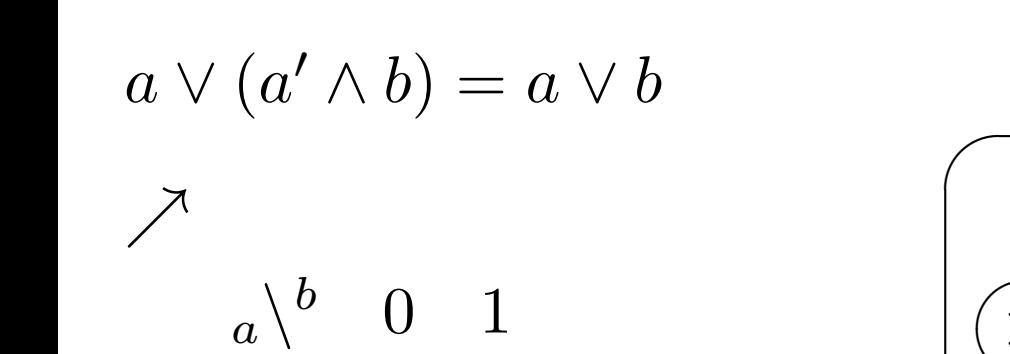

 $0 \mid 0 \mid 1$ 

 $1 \mid 1 \mid 1$ 

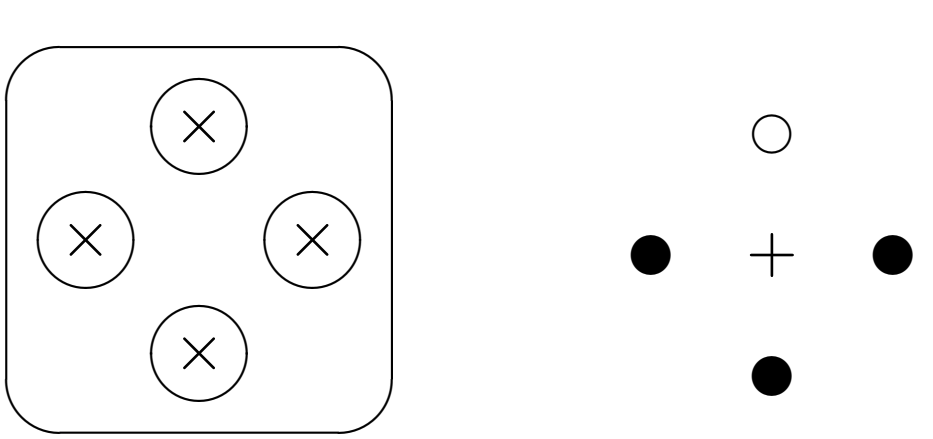

Everything is seen in a "good" Venn diagram = free Boolean algebra with  $n$  free generators  $= 2^n$ 

All  $2^4=16$  binary Boolean operations represented by subsets of a 4-element set:

$$
a = a \xrightarrow{00} b,
$$
  
\n
$$
b = a \xrightarrow{00} b
$$
  
\n
$$
a' = a \xrightarrow{00} b,
$$
  
\n
$$
a \wedge b = a \xrightarrow{00} b,
$$
  
\n
$$
(a \wedge b) \vee (a' \wedge b') = a \xrightarrow{00} b,
$$
  
\n
$$
(a \wedge b') \vee (a' \wedge b) = a \xrightarrow{00} b
$$
  
\n
$$
(a \wedge b') \vee (a' \wedge b) = a \xrightarrow{00} b
$$

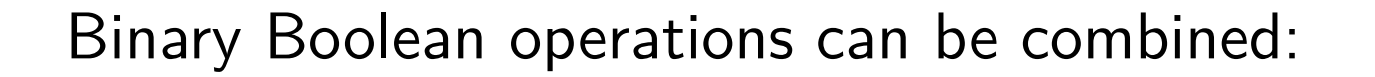

$$
a \vee (a' \wedge b) = (a \stackrel{\circ}{\bullet} b) \stackrel{\circ}{\bullet} ((a \stackrel{\circ}{\circ} b) \stackrel{\circ}{\bullet} (a \stackrel{\circ}{\circ} b)) =
$$
  

$$
= (a \stackrel{\circ}{\bullet} b) \vee ((a \stackrel{\circ}{\circ} b) \wedge (a \stackrel{\circ}{\circ} b)) =
$$
  

$$
= (a \stackrel{\circ}{\bullet} b) \vee (a \stackrel{\circ}{\circ} b) =
$$
  

$$
= a \stackrel{\circ}{\bullet} b = a \vee b
$$

**18/32**

 $m$ 

p

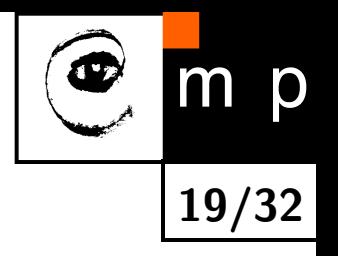

Example with 3 variables – distributivity:  $a \vee (b \wedge c) = (a \vee b) \wedge (a \vee c)$ 

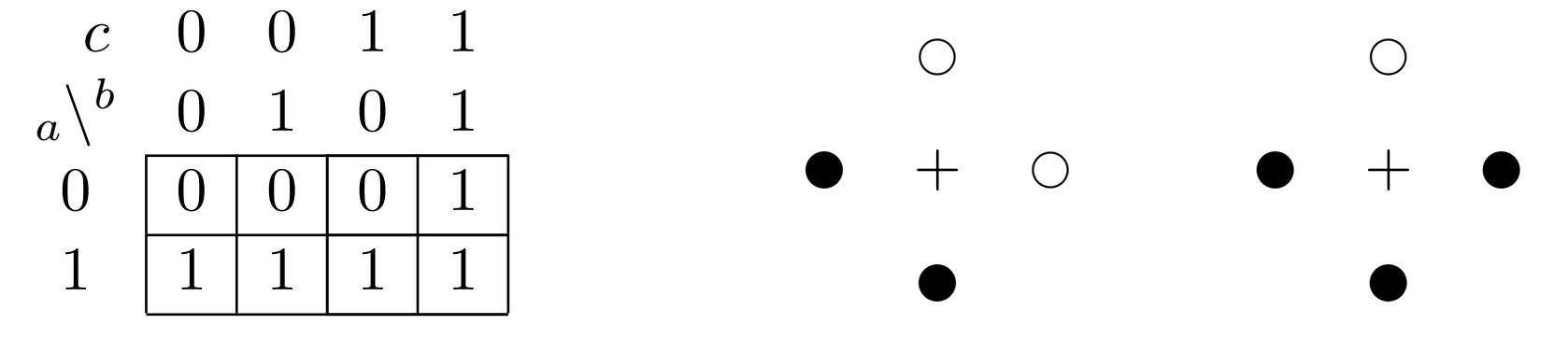

 $2^3$  represented by subsets of an 8-element set:

*a* = *a* ( ◦  $\bullet$ : $\circ$ 。<br>◎ ◎  $\bullet$ : $\circ$  $\int_{c}^{\infty}$  *b*, *b* = *a* ( $\circ$ <sup>o</sup>)  $\circ$ • • *,* ◦  $\circ$ •  $(e^{\circ})_c b, \qquad c = a e^{\circ}$  $\circ$ ; $\circ$  $\stackrel{\circ}{\phantom{\big(}\circ}^{\circ}\phantom{\big)}$  $\bullet$ : $\bullet$  $\int_{c}$   $\int_{c}$   $b$  $a \wedge b = a$  ( $\circ \ddot{\bullet}$  $\circ$ •் • *,* ◦  $\circ$ : $\circ$  $(e^{\circ}_{\bullet})_c b, \quad a \wedge c = a$  ( $e^{\circ}_{\bullet}$  $\circ$ ; $\circ$  $\stackrel{\circ}{\phantom{0}}\stackrel{\circ}{\phantom{0}}\stackrel{\circ}{\phantom{0}}$  $\bullet$ : $\circ$  $\int_{c}^{\infty}$  *c b*, *b*  $\wedge$  *c* = *a* ( $\circ$ <sup>o</sup></sup>  $\circ$ ; $\circ$ 。<br>。。。。。。  $\circ$ •  $\int_{c}^{\infty}$  )<sub>c</sub>  $b$  $a \vee b = a$  ( $\bullet$ <sup>o</sup>  $\bullet$ : $\bullet$ 。<br>◎ ◎  $\bullet$ : $\bullet$  $(e^{\circ}_{\bullet})_c b, a \vee c = a$  ( $e^{\circ}_{\bullet}$  $\bullet$ : $\circ$  $\ddot{\bullet}$ <sup>o</sup>,  $\ddot{\bullet}$  $\bullet$ : $\bullet$ ••  $\int_{c}^{b} b, \quad b \vee c = a$  ( $\circ$ <sup>o</sup>)  $\circ \bullet$  $\ddot{\bullet}$ ,  $\ddot{\bullet}$  $\bullet$ : $\bullet$  $\frac{1}{2} \cdot \int_{\mathcal{C}} b$ 

Free OML with 2 free generators  $= F(a, b) \cong 2^4 \times \text{MO2}$ 

Greechie diagram:

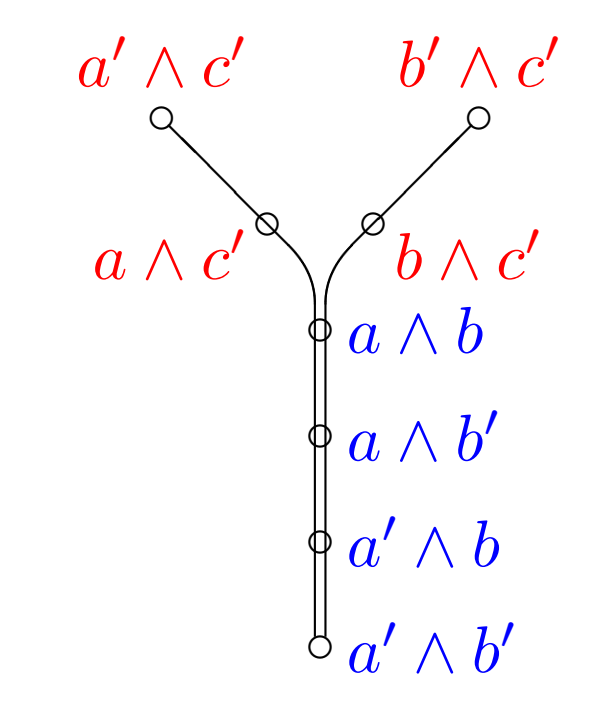

$$
c' = (a \wedge b) \vee (a \wedge b') \vee (a' \wedge b) \vee (a' \wedge b')
$$

**1st factor**  $= 2<sup>4</sup>$  (Boolean algebra)

**2nd factor** = MO2

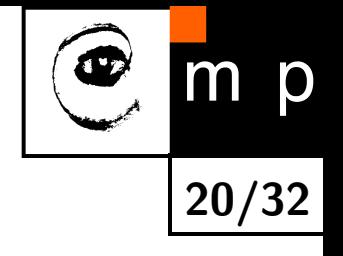

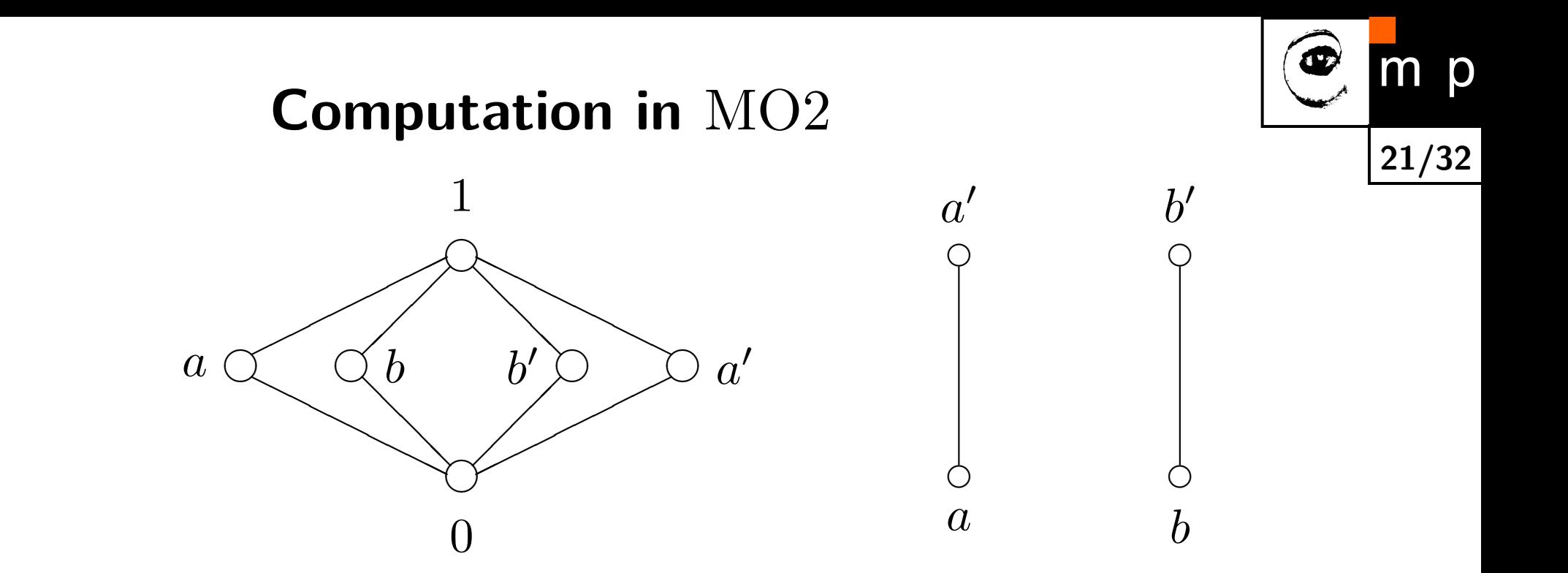

$$
a \wedge b = a \wedge b' = a' \wedge b = a' \wedge b' = 0
$$
  

$$
a \vee b = a \vee b' = a' \vee b = a' \vee b' = 1
$$

## **Computation in** MO2

MO2 is also represented by **some** subsets of a 4-element set:

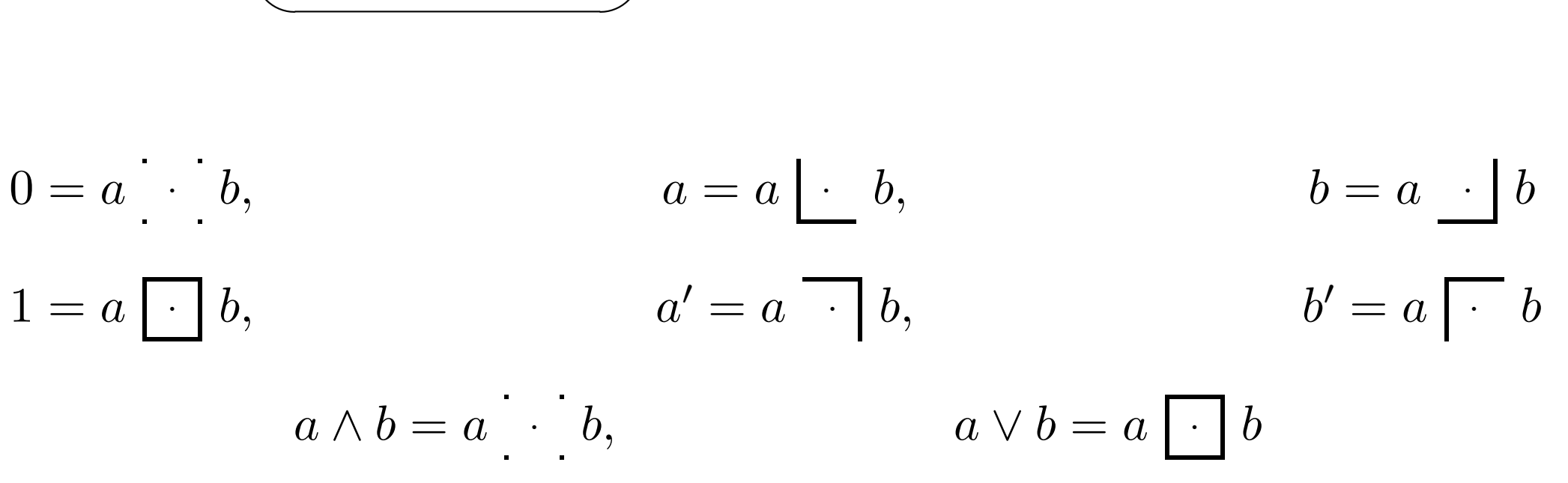

p  $m$ **22/32**

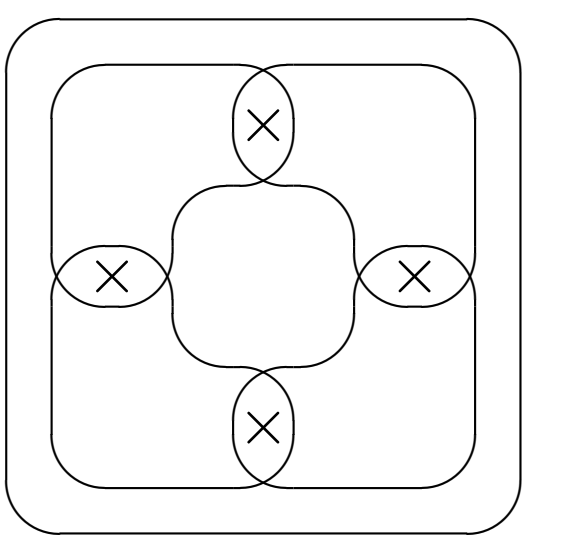

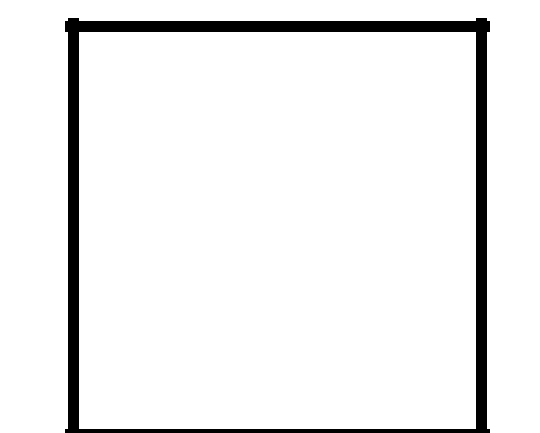

 $F(a, b)$  is represented by **some** subsets of an 8-element set:

 $2^4$ 

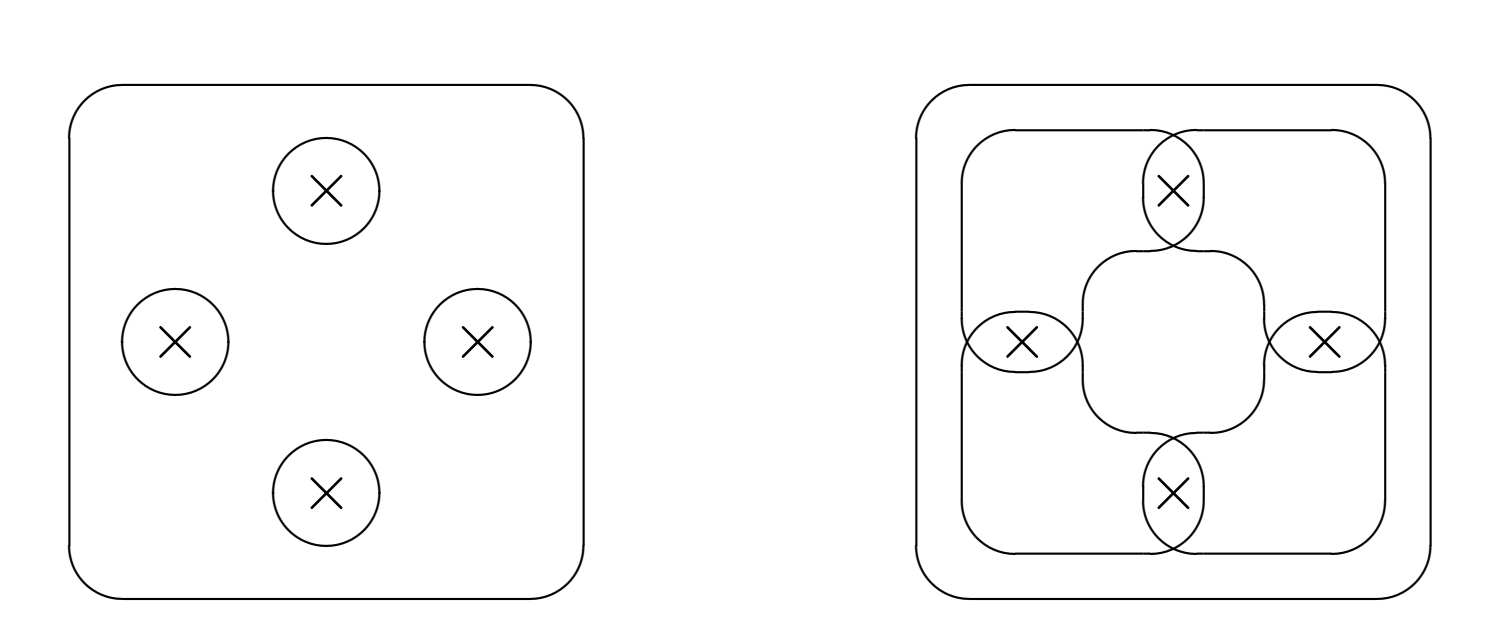

 $\times$  MO2

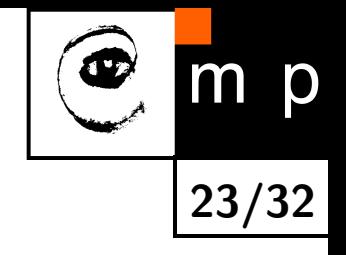

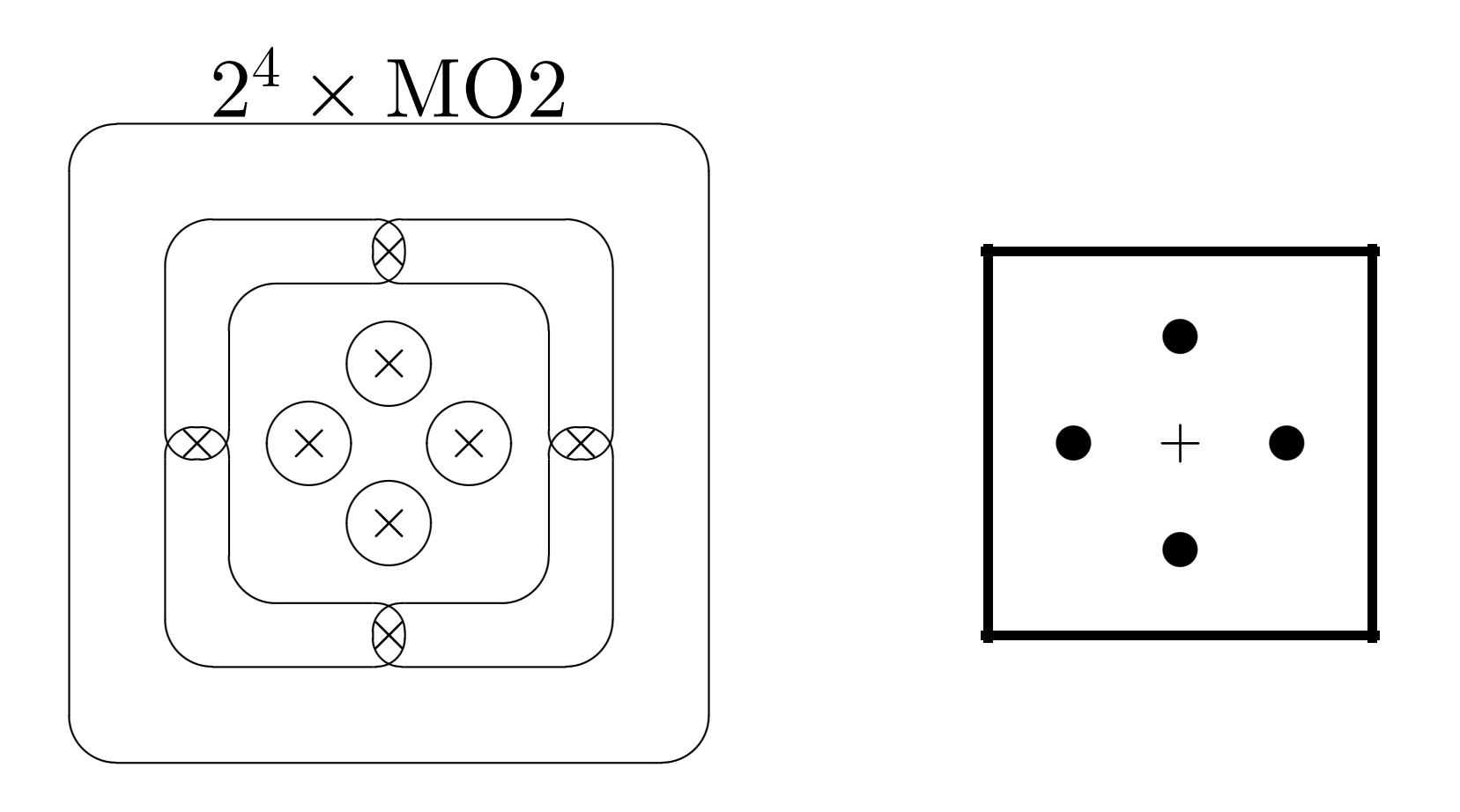

**24/32**

 $m$ 

p

$$
0 = a \overset{\circ}{\circ} b, \qquad a = a \underset{\circ}{\circ} b, \qquad b = a \underset{\circ}{\circ} b
$$
\n
$$
1 = a \underset{a}{\circ} b, \qquad a' = a \overline{\circ} b, \qquad b' = a \underset{\circ}{\circ} b
$$
\n
$$
a \wedge b = a \underset{\circ}{\circ} b, \qquad a \vee b = a \underset{\circ}{\circ} b
$$

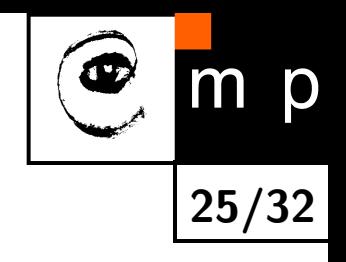

$$
a \vee (a' \wedge b) \stackrel{?}{=} a \vee b
$$

$$
a \vee (a' \wedge b) \stackrel{?}{=} a \vee b
$$

$$
a \vee (a' \wedge b) = (a \underset{\bullet \bullet}{\bullet} b) \vee ((a \underset{\bullet \bullet}{\bullet} b) \wedge (a \underset{\bullet \bullet}{\bullet} b))
$$
  

$$
= (a \underset{\bullet \bullet}{\bullet} b) \vee (a \underset{\circ}{\circ} b) \vee (a \underset{\circ}{\bullet} b)
$$
  

$$
= a \underset{\bullet \bullet}{\bullet} b,
$$
  

$$
a \vee b = a \underset{\bullet \bullet}{\bullet} b \neq a \vee (a' \wedge b)
$$

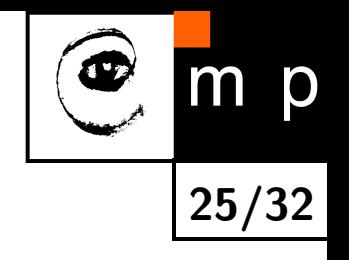

We may admit further variables which commute with all others.

⑦

⑦

<sup>⑦</sup> +

⑦

*c* commutes with  $a, b$  ⇒  $F(a, b, c) ≅ F(a, b) × F(a, b)$  is represented by **some** subsets of a 16-element set:

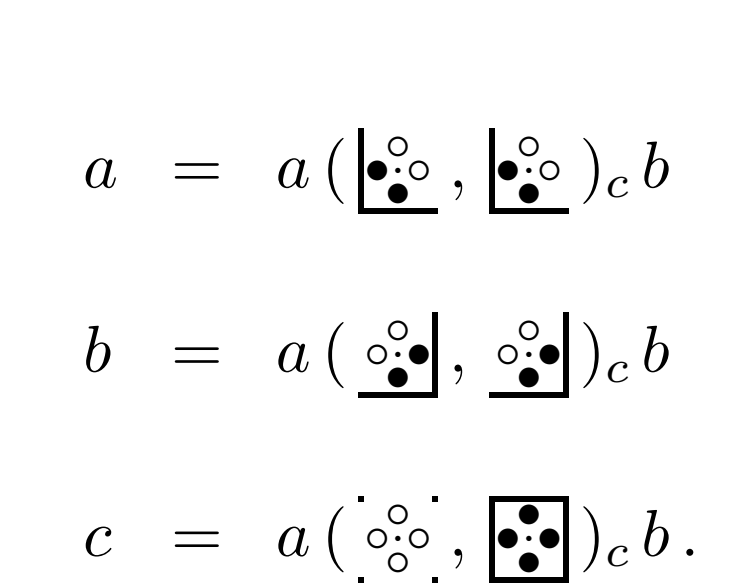

⑦

<sup>⑦</sup> +

⑦

⑦

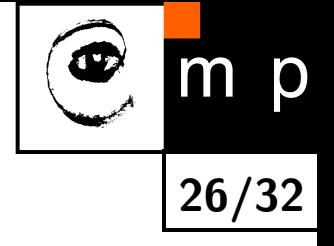

#### **Foulis–Holland Theorem**

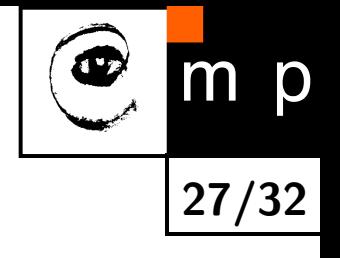

*c* commutes with  $a,b$  ⇒  $a \wedge (b \vee c) = (a \wedge b) \vee (a \wedge c)$ .

#### **Foulis-Holland Theorem**

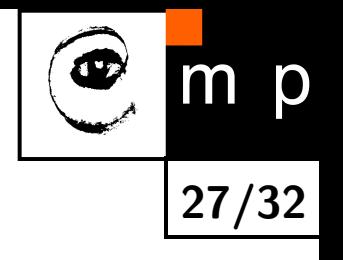

c commutes with  $a, b \Rightarrow a \wedge (b \vee c) = (a \wedge b) \vee (a \wedge c)$ . Proof:

$$
(a \wedge b) \vee (a \wedge c) = ((a \left( \frac{\phi_o^{\circ}}{\phi} \right), \frac{\phi_o^{\circ}}{\phi})_c b) \wedge (a \left( \frac{\phi_o^{\circ}}{\phi} \right), \frac{\phi_o^{\circ}}{\phi})_c b))
$$
  

$$
\vee ((a \left( \frac{\phi_o^{\circ}}{\phi} \right), \frac{\phi_o^{\circ}}{\phi})_c b) \wedge (a \left( \frac{\phi_o^{\circ}}{\phi} \right), \frac{\phi_o^{\circ}}{\phi})_c b))
$$
  

$$
= (a \left( \frac{\phi_o^{\circ}}{\phi} \right), \frac{\phi_o^{\circ}}{\phi} \right)_c b) \vee (a \left( \frac{\phi_o^{\circ}}{\phi} \right), \frac{\phi_o^{\circ}}{\phi})_c b)
$$
  

$$
= a \left( \frac{\phi_o^{\circ}}{\phi} \right), \frac{\phi_o^{\circ}}{\phi} \right)_c b = a \wedge (b \vee c).
$$

Automatic prover: <http://www.mat.savba.sk/~hycko/oml>

**Example**: Associativity equations with 2 variables:

$$
(a * a) * b = a * (a * b)
$$
  
\n
$$
(a * a') * b = a * (a' * b)
$$
  
\n
$$
(a * b) * b = a * (b * b)
$$
  
\n
$$
(a * b') * b = a * (b' * b)
$$
  
\n
$$
(a * b) * a = a * (b * a)
$$
  
\n
$$
(a * b) * a' = a * (b * a')
$$

All can be tested for one binary OML operation  $*$  by a single command, e.g.

B3(54,B3(54,a,a),b)=B3(54,a,B3(54,a,b)) AND B3(54,B3(54,a,a'),b)=B3(54,a,B3(54,a',b)) AND B3(54,B3(54,a,b),b)=B3(54,a,B3(54,b,b)) AND  $(B3(54,B3(54,a,b'),b)=B3(54,a,B3(54,b',b)))$  AND  $(B3(54,B3(54,a,b),a)=B3(54,a,B3(54,b,a)))$  AND  $(B3(54,B3(54,a,b),a')=B3(54,a,B3(54,b,a')))$ 

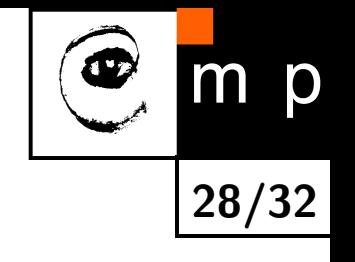
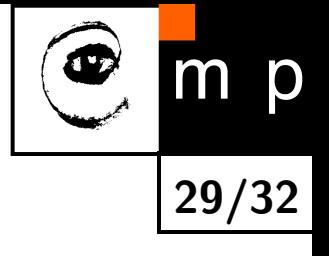

B3(92,B3(92,a,a),b)=B3(92,a,B3(92,a,b)) AND B3(92,B3(92,a,a'),b)=B3(92,a,B3(92,a',b)) AND B3(92,B3(92,a,b),b)=B3(92,a,B3(92,b,b)) AND (B3(92,B3(92,a,b'),b)=B3(92,a,B3(92,b',b))) AND  $(B3(92,B3(92,a,b),a)=B3(92,a,B3(92,b,a)))$  AND  $(B3(92,B3(92,a,b),a')=B3(92,a,B3(92,b,a')))$ 

B3(92,B3(92,a,a),b)=B3(92,a,B3(92,a,b)) AND B3(92,B3(92,a,a'),b)=B3(92,a,B3(92,a',b)) AND B3(92,B3(92,a,b),b)=B3(92,a,B3(92,b,b)) AND  $(B3(92,B3(92,a,b'),b)=B3(92,a,B3(92,b',b)))$  AND  $(B3(92,B3(92,a,b),a)=B3(92,a,B3(92,b,a)))$  AND  $(B3(92,B3(92,a,b),a')=B3(92,a,B3(92,b,a')))$ 

Another prover by [Megill and Pavičić].

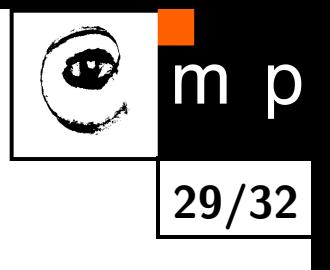

## **Focusing technique [Greechie 1977]**

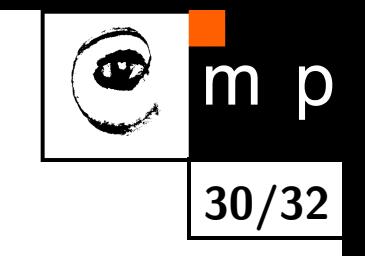

Weaker assumption:

Every variable may not commute with at most one other variable.

⇒

the free **lattice** (not the free OML!) generated by these variables is distributive.

## **Focusing technique [Greechie 1977]**

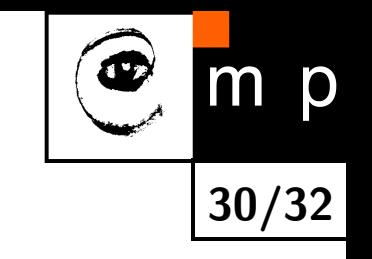

Weaker assumption:

Every variable may not commute with at most one other variable.

⇒

the free **lattice** (not the free OML!) generated by these variables is distributive.

It does not allow to combine a variable and its orthocomplement.

# **Focusing technique [Greechie 1977]**

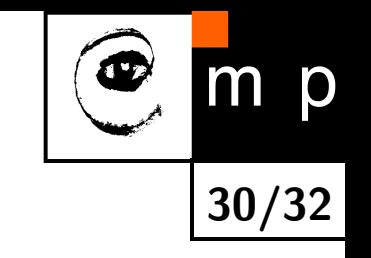

Weaker assumption:

Every variable may not commute with at most one other variable.

⇒

the free **lattice** (not the free OML!) generated by these variables is distributive.

It does not allow to combine a variable and its orthocomplement.

For  $n=3$ , Greechie focusing technique is applicable to 18 expressions, our approach to  $96^2 = 9216$  expressions.

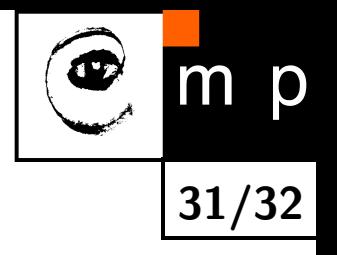

The focusing technique admits 4 variables *a, b, c, d*, where only *a, b* and *c, d* form non-commuting pairs.

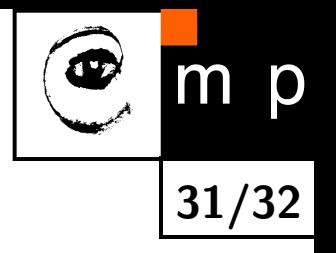

The focusing technique admits 4 variables *a, b, c, d*, where only *a, b* and *c, d* form non-commuting pairs.

Our approach does not cover this case; can it be extended?

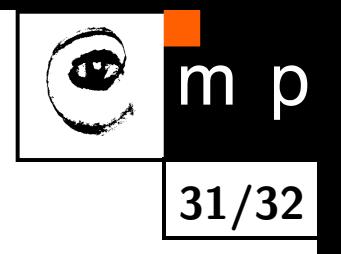

The focusing technique admits 4 variables *a, b, c, d*, where only *a, b* and *c, d* form non-commuting pairs.

Our approach does not cover this case; can it be extended?

Partial answers: The free OML *F*(*a, b, c, d*) with these generators is a product of

a (big) Boolean algebra,

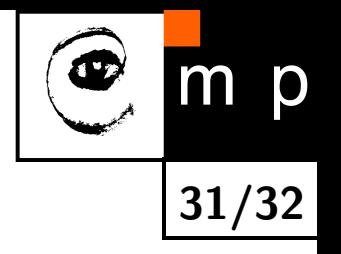

The focusing technique admits 4 variables *a, b, c, d*, where only *a, b* and *c, d* form non-commuting pairs.

Our approach does not cover this case; can it be extended?

Partial answers: The free OML *F*(*a, b, c, d*) with these generators is a product of

- a (big) Boolean algebra,
- a product  $(\text{MO2})^k$ ,

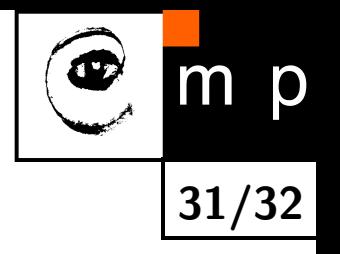

The focusing technique admits 4 variables *a, b, c, d*, where only *a, b* and *c, d* form non-commuting pairs.

Our approach does not cover this case; can it be extended?

Partial answers: The free OML *F*(*a, b, c, d*) with these generators is a product of

- a (big) Boolean algebra,
- a product  $(\text{MO2})^k$ ,
- a more complex factor.

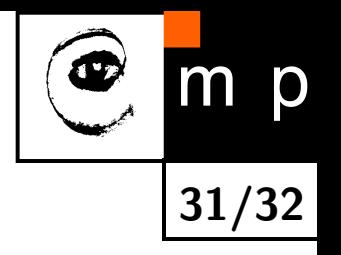

The focusing technique admits 4 variables *a, b, c, d*, where only *a, b* and *c, d* form non-commuting pairs.

Our approach does not cover this case; can it be extended?

Partial answers: The free OML *F*(*a, b, c, d*) with these generators is a product of

- a (big) Boolean algebra,
- a product  $(\text{MO2})^k$ ,
- a more complex factor.

We do not know if it is finite.

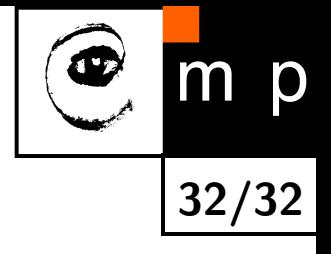

Case study: Foulis–Holland Theorem

Case study: Foulis–Holland Theorem

60's: Separate papers devoted to the result.

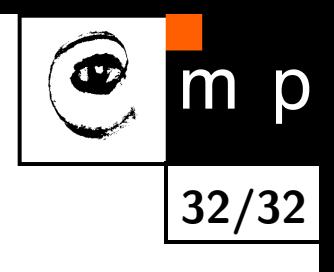

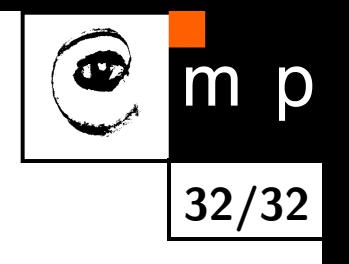

Case study: Foulis–Holland Theorem

60's: Separate papers devoted to the result.

70's: Focusing technique solves it together with many other results.

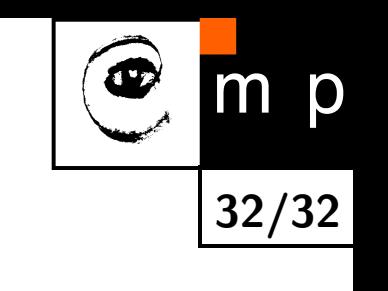

- Case study: Foulis–Holland Theorem
- 60's: Separate papers devoted to the result.
- 70's: Focusing technique solves it together with many other results.
- 80's: Free OMLs allow to clarify it.

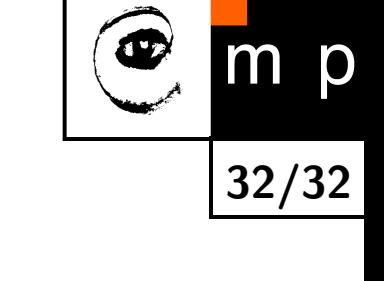

- Case study: Foulis–Holland Theorem
- 60's: Separate papers devoted to the result.
- 70's: Focusing technique solves it together with many other results.
- 80's: Free OMLs allow to clarify it.
- 90's: Graphical tool.

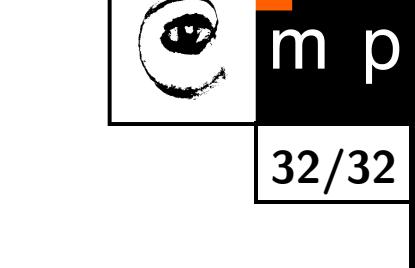

- Case study: Foulis–Holland Theorem
- 60's: Separate papers devoted to the result.
- 70's: Focusing technique solves it together with many other results.
- 80's: Free OMLs allow to clarify it.
- 90's: Graphical tool.
- 00's: Computer programs.

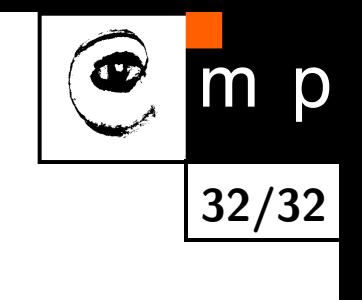

- Case study: Foulis–Holland Theorem
- 60's: Separate papers devoted to the result.
- 70's: Focusing technique solves it together with many other results.
- 80's: Free OMLs allow to clarify it.
- 90's: Graphical tool.
- 00's: Computer programs.
- 10's: ???

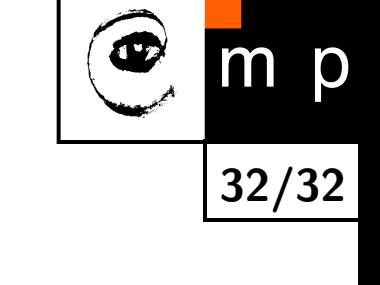

- Case study: Foulis–Holland Theorem
- 60's: Separate papers devoted to the result.
- 70's: Focusing technique solves it together with many other results.
- 80's: Free OMLs allow to clarify it.
- 90's: Graphical tool.
- 00's: Computer programs.
- 10's: ???
- (It is up to you.)

**32/32**

p

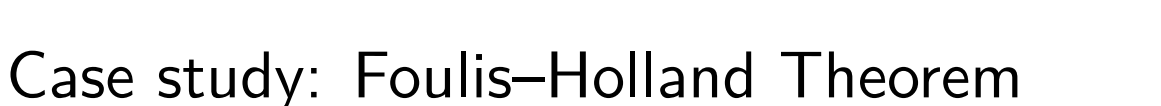

60's: Separate papers devoted to the result.

- 70's: Focusing technique solves it together with many other results.
- 80's: Free OMLs allow to clarify it.
- 90's: Graphical tool.
- 00's: Computer programs.
- 10's: ???
- (It is up to you.)

#### **TFYA**

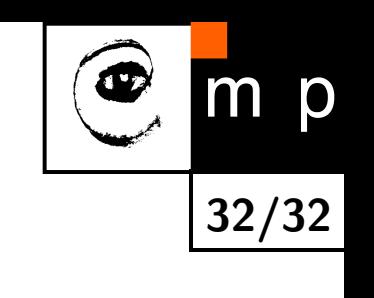

Case study: Foulis–Holland Theorem

60's: Separate papers devoted to the result.

- 70's: Focusing technique solves it together with many other results.
- 80's: Free OMLs allow to clarify it.
- 90's: Graphical tool.
- 00's: Computer programs.
- 10's: ???
- (It is up to you.)

# **TFYA**

(if any)